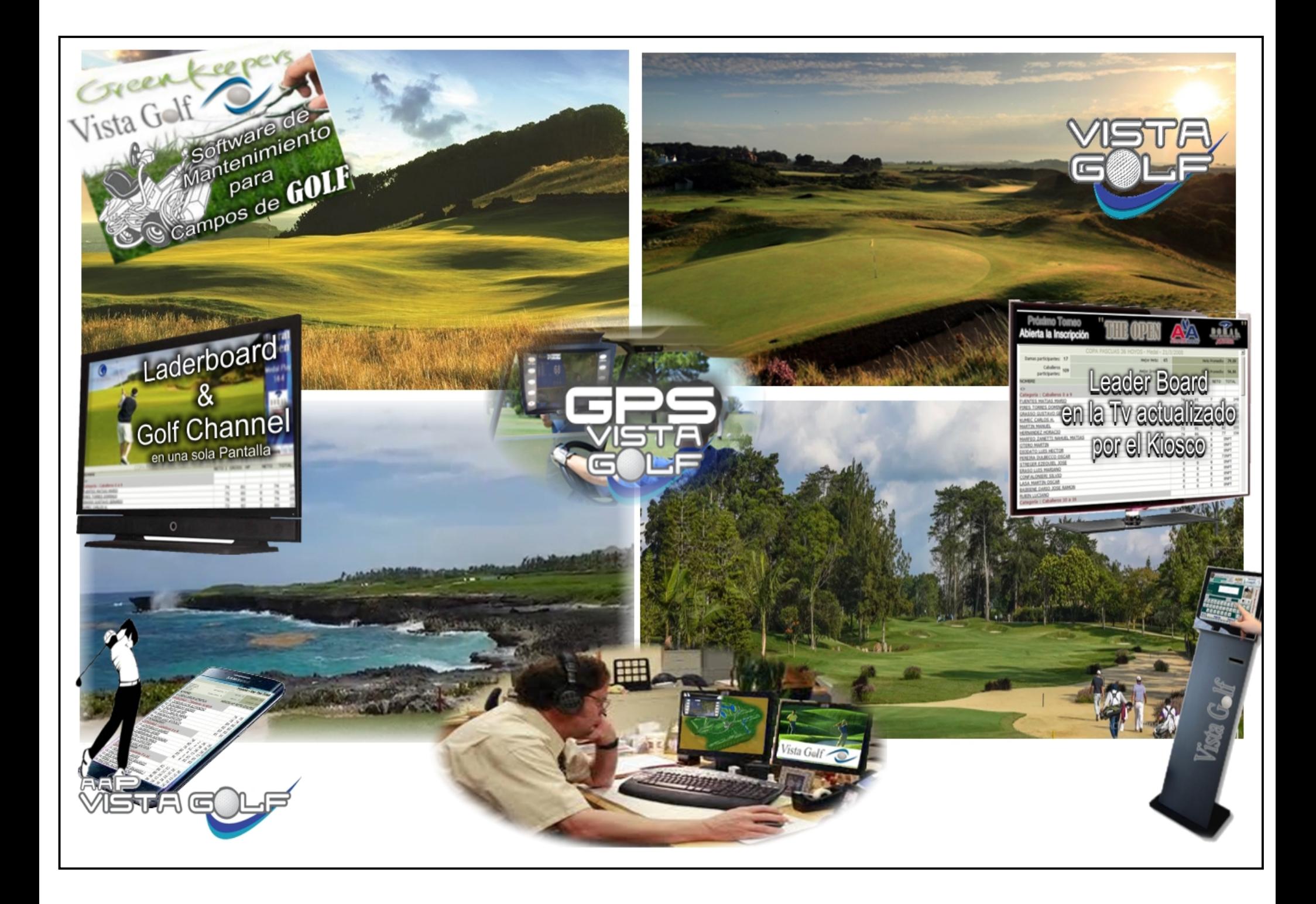

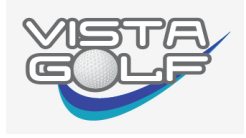

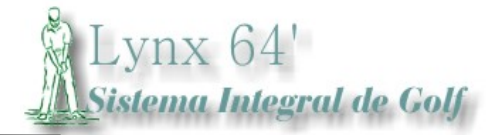

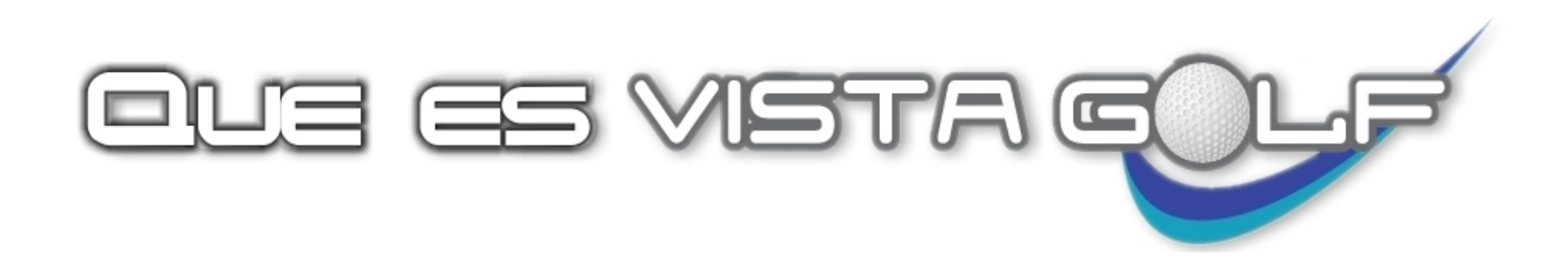

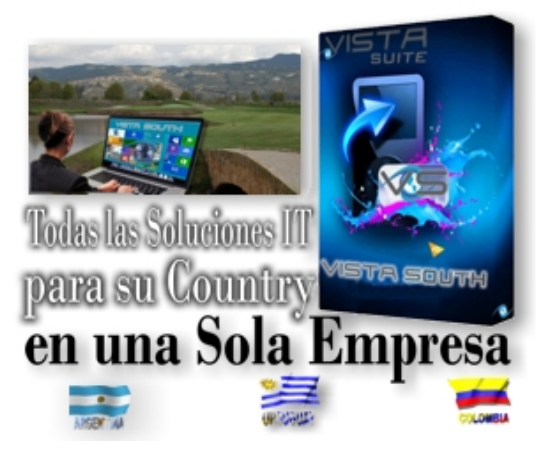

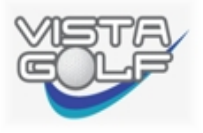

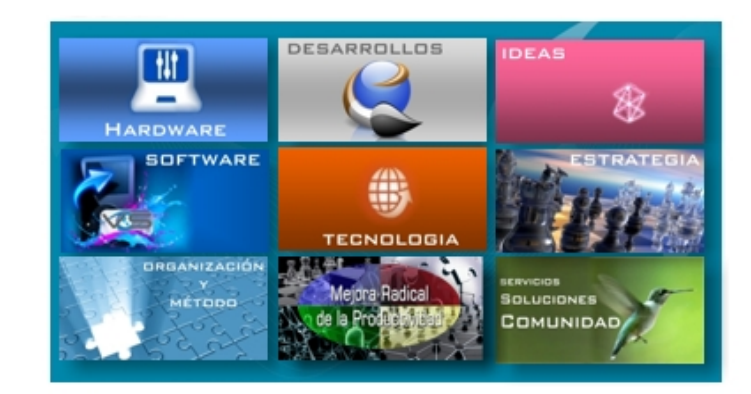

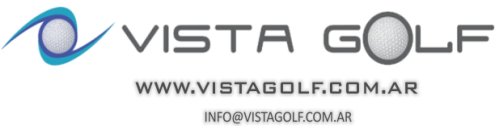

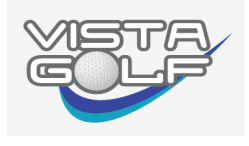

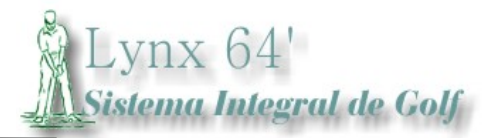

## Trata de un área bien especifica de nuestra compañía VISTA SOUTH AMERICA

La misma cuenta con los Sistemas de Gestión y Mantenimientos necesarios para su Club de Golf

## La Descripción de los Aplicativos:

## Gestión de Starter

Maneja toda la Actividad Deportiva y Administrativa

Master Caddie

Administración de Guarda Palos, Carros, etc.

## Gestión para Mantenimiento de Canchas: Seguimiento Traqueo Maquinarias, Costo y Gestión de: Agroquímicos, Mantenimiento de Maquinarias y RRHH El Control de Costos es de Tee a Green

## Gestión WEB y Aplicación Móvil para Celulares Los output más importantes, Inscripción en Línea y comunicaciones

## Auto Gestión

Kiosco Multimedia, Web, App y Tv

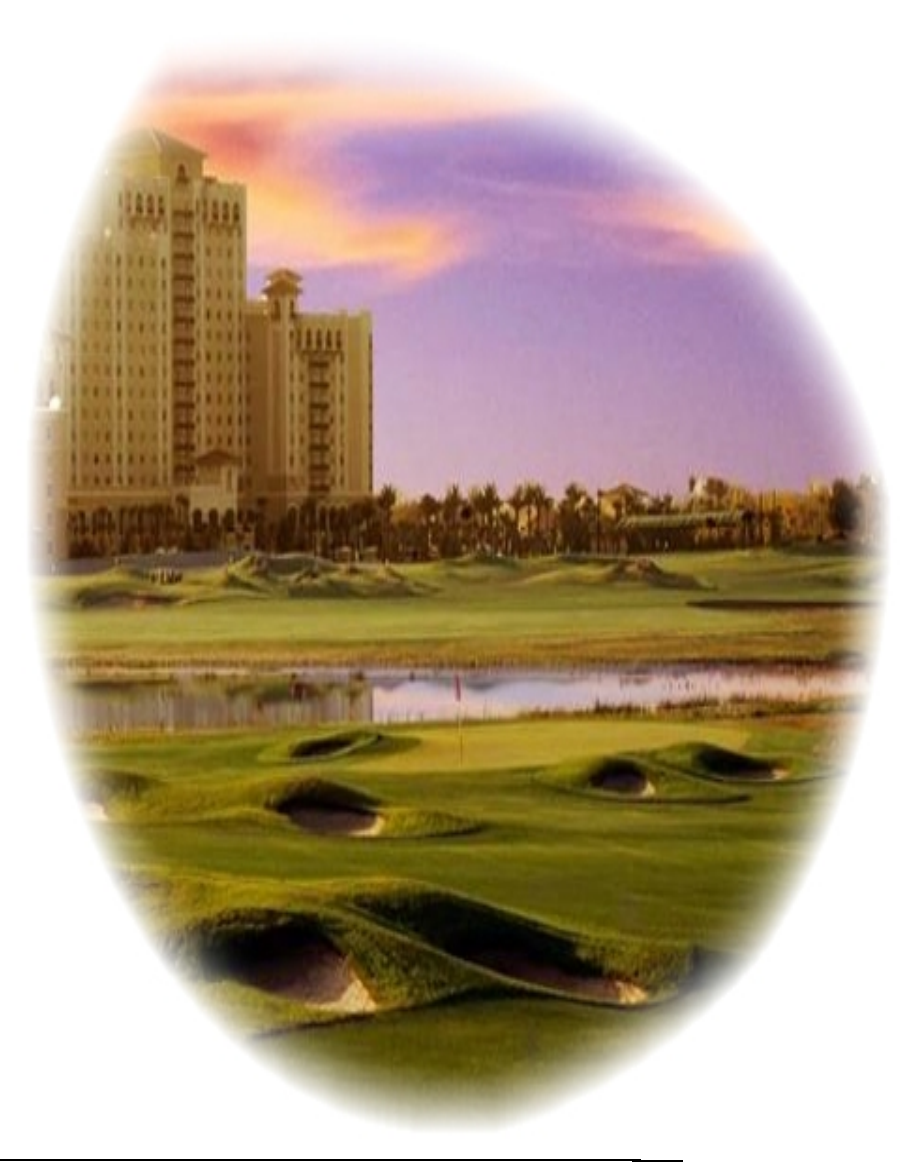

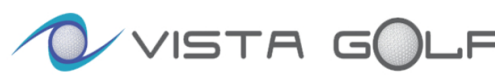

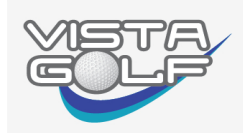

Gestión

**D**eportiva

Lynx 64' sistema Integral de Golf

**Nynx 64 Gesüőn de Starer** 

## En la Gestión deportiva el Starter puede:

#### $\checkmark$  Armar su Calendario de Torneos

Se puede dividir en dos grandes Segmentos

(Uno o Varios Torneos en el mismo día, con o sin Sponsors, administrar salidas libres, Golf Turístico, Circuitos, etc.)

## $\checkmark$  Manejar el Tee Time en el Club y la Inscripción por Internet

Gestión

**Adminitrativa** 

Imprime la Tarjeta incluyendo golpes otorgados por jugador en cada modalidad, Doble salida, Salida por Hoyos, Otorga Claves a los Golfistas (para las Estadísticas e Inscripción en Línea)

## $\checkmark$  Parametrizar y presentar los Leaderboard

 Si bien los proceso son automáticos, el Starter puede Manejar la imagen y las reglas de los output Impresos, Desempates que no pueden ser automáticos, Descalificaciones, Imagen en los LED del Bar, en el Sitio WEB y en las Aplicaciones MOVAIL

## $\checkmark$  Maneja los Cortes Clasificatorios

En el caso de Match Play y, Cortes para Grandes Premios parametrizando distintas Categorías, etc.

## $\checkmark$  Arma el Drew de los Match Play

El starter ingresa Horarios, resultados y arma cada Match solamente con el Mouse

 $\checkmark$  Maneja el LED del Bar y el Kiosco Multimedia

Se personalizan las distintas Pantallas

## $\checkmark$  Maneja los contenidos del Sitio Web y de la Aplicación Móvil

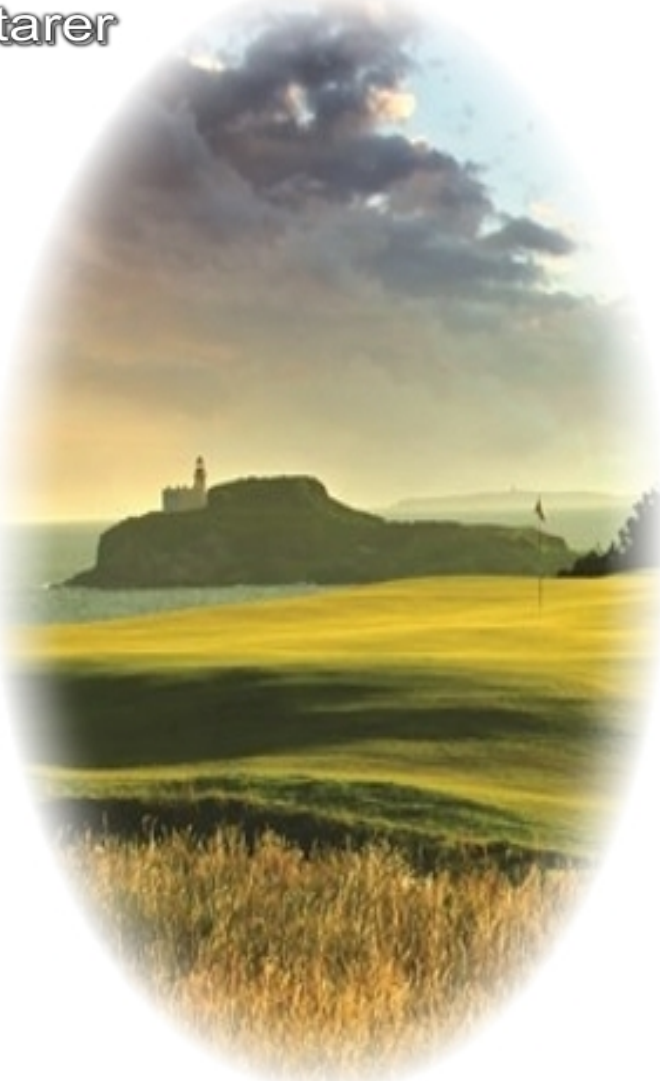

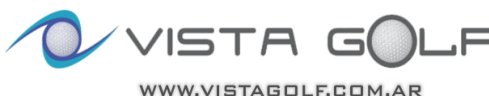

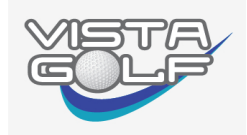

Lynx 64' **Sistema Integral de Golf** 

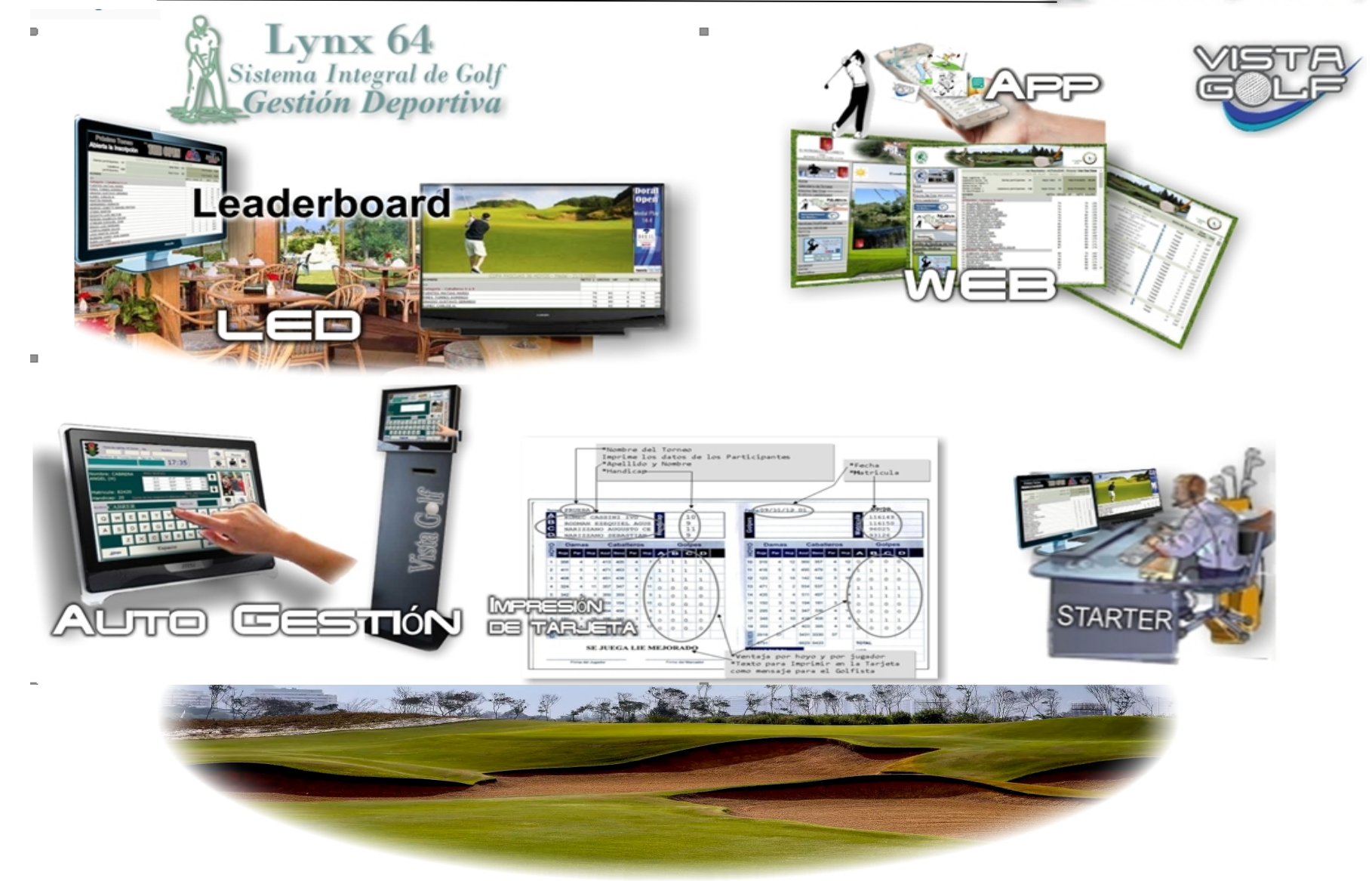

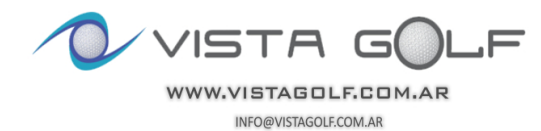

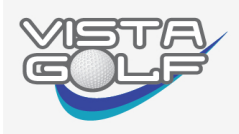

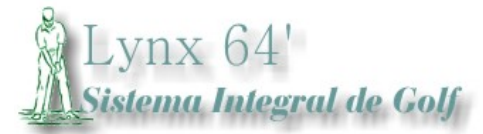

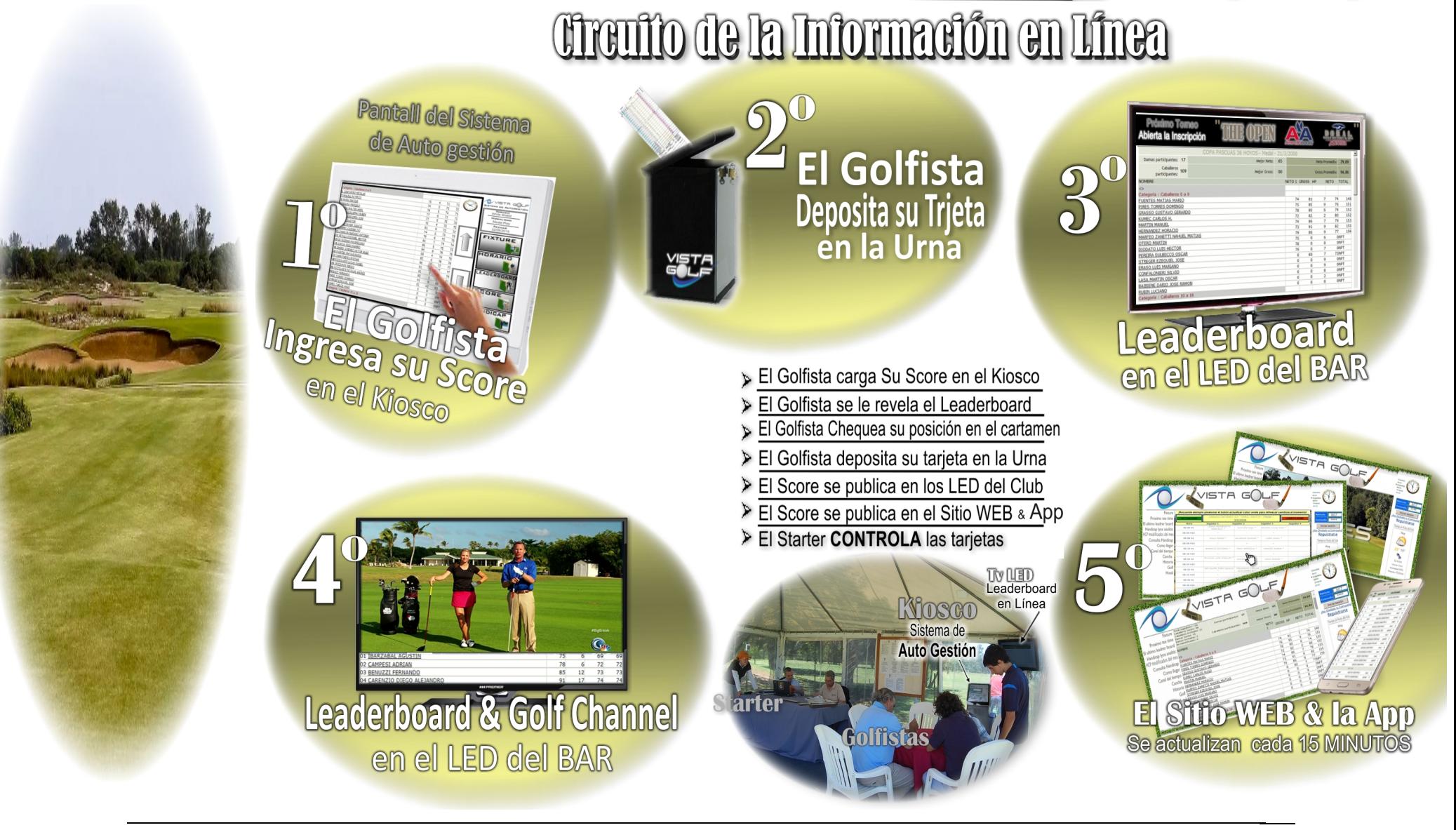

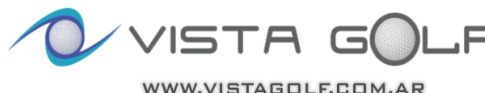

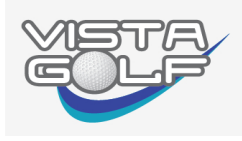

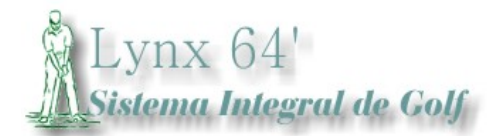

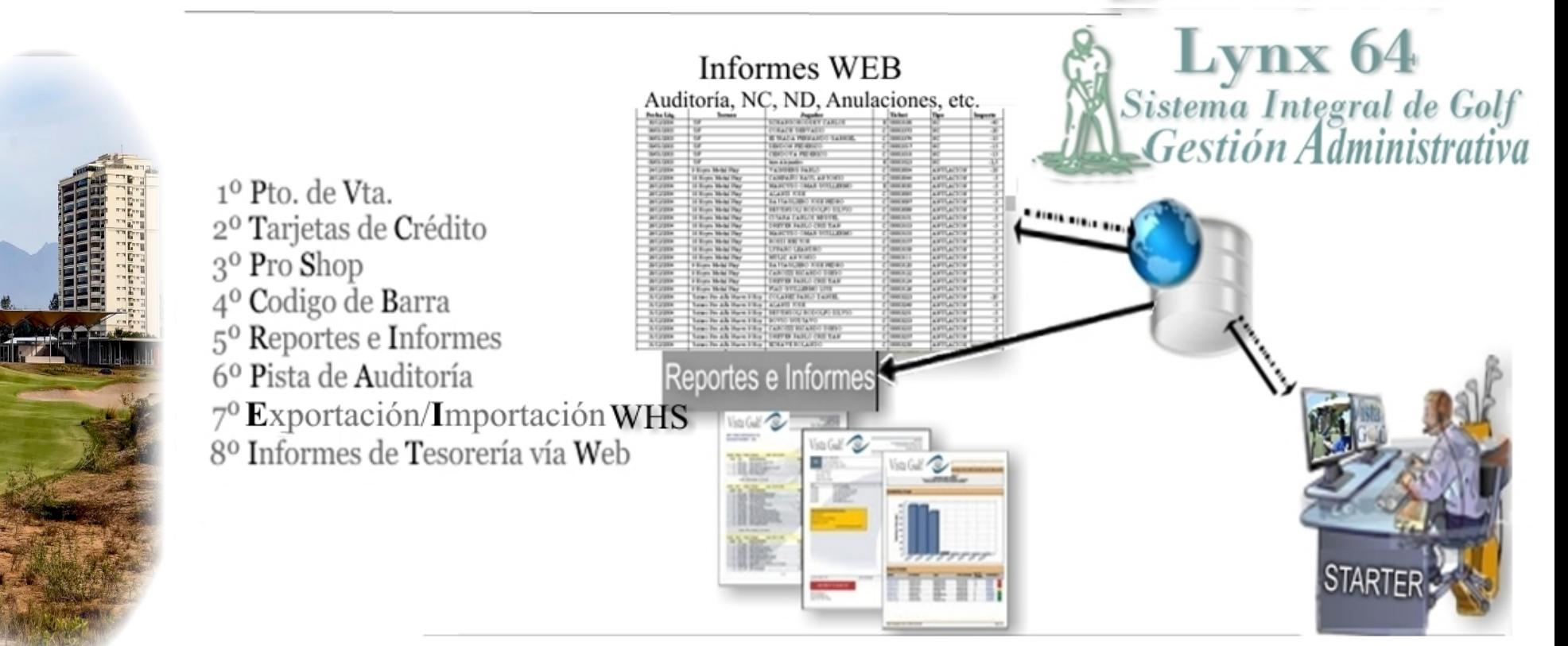

## Punto de Venta…………………………

- $\checkmark$  Facturas A, B, C...
- Genera Ticket Comprobante
- Factura en Cta. Cte. o de Contado
- $\checkmark$  Manejo de Tarjetas de Crédito
- $\checkmark$  Notas de Crédito y Débito

## Gestión Administrativa………………………………………..

- $\checkmark$  Importa Padrón de Socios del Sistema de Gestión
- $\checkmark$  Exporta los Débitos y la Tesorería (cierre de Caja)
- $\checkmark$  20 Tipos de Informes sobre Gestión
- $\checkmark$  Publicación en la WEB **Bajo clave** Gestión de Tesorería

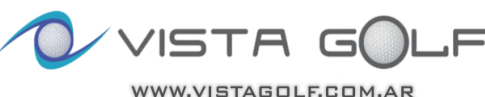

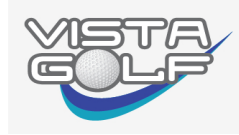

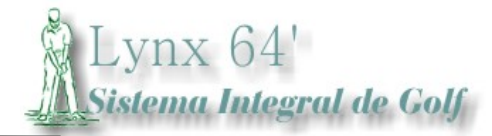

# **El Valor de la Información**

El Golfista al ingresar su Score en el Kiosco Trabaja de Data Entry

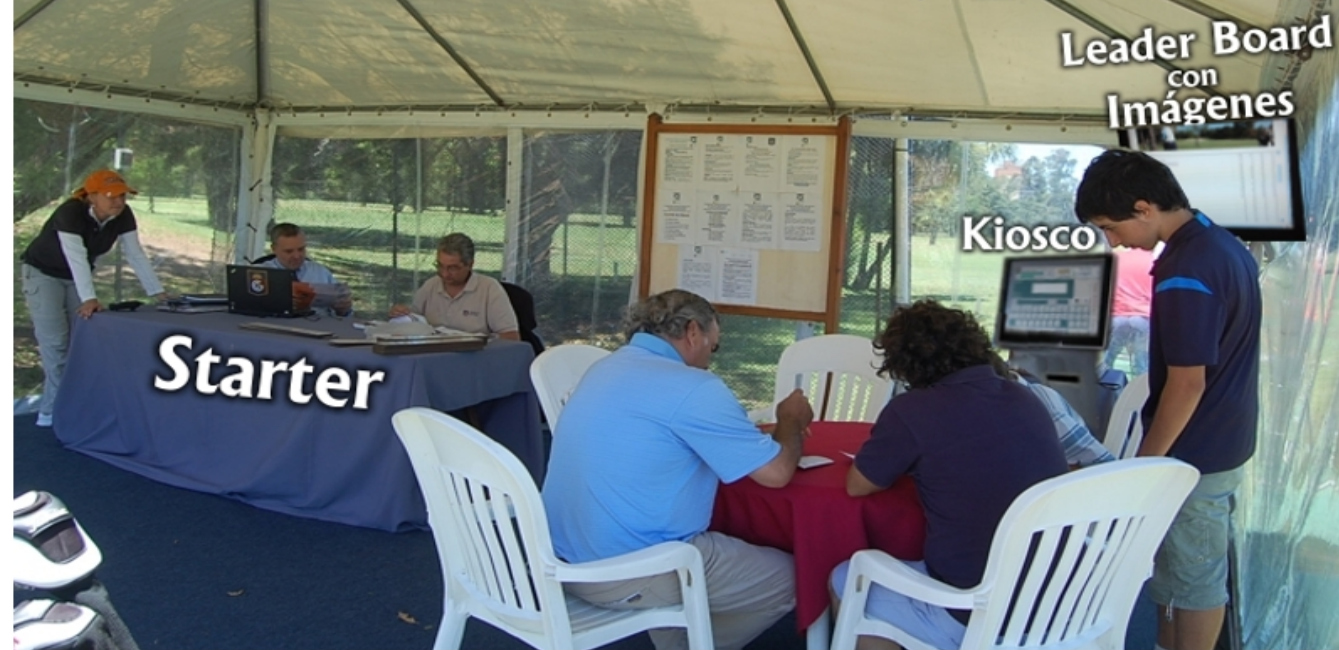

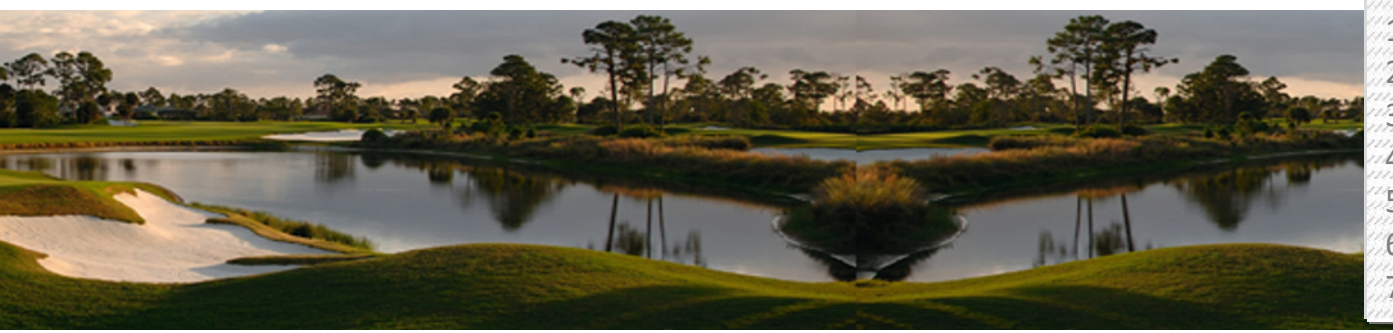

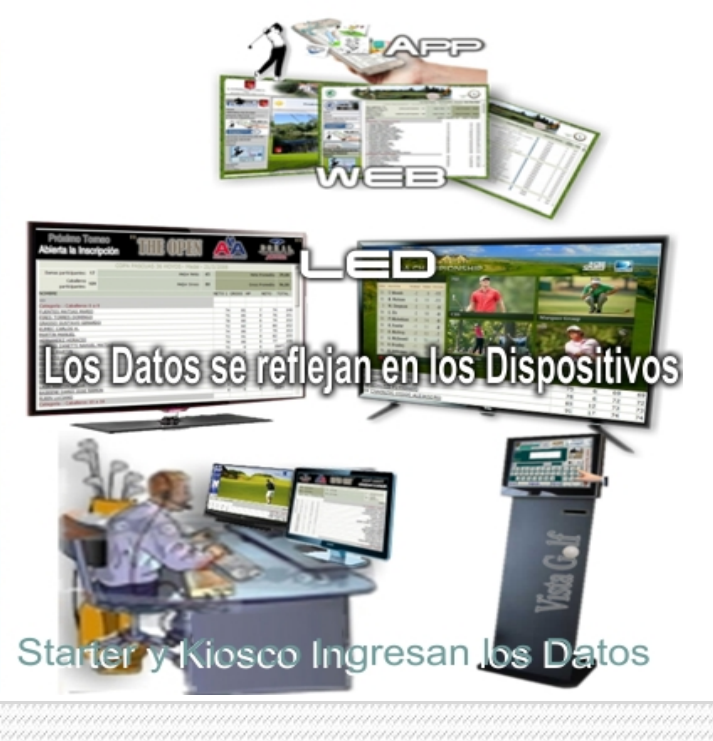

 Llegan los Golfistas a la Carpa Controlan sus Tarjetas y luego las Firman Ingresan el Score en el Kiosco Depositan las Tarjetas en el Buzón del Kiosco El Score se Reflejará en forma inmediata El Leaderboard de los LED se actualizan cada 4' El Sitio WEB y la App se actualiza cada 15'

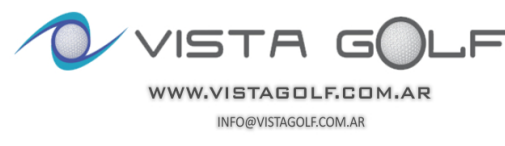

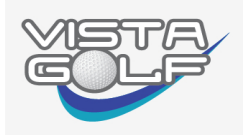

3º Permite Publicidad

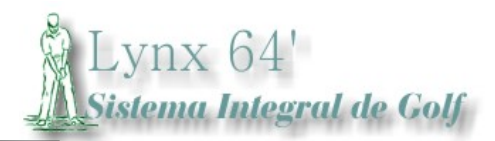

 De manera sencilla y amigable, el sistema permite colocar un Tv (o varios) en el Club donde se visualiza el Leaderboard al que se le puede Publicidades.

 La otra posibilidad, trata de una transmisión conjunta del Programa de canal de cable combinado con el Leaderboard que ocurre en ese momento en el club.

 La actualización de resultados en los LED es inmediata ya que los mismos se renuevan cada vez que el golfista ingresa su score en el Kiosco

Lynx

Channel y Leader Boa

en la Ty del BAR

1º El Canal puede ser Golf Channel o el que elja... <sup>20</sup>Al Pié de la Pantalla, Leader Board scrolando

> Leader Board en una Pantalla ubicada en el BAR <sup>10</sup> El Leader Board es igual al del WEB. Con Auto Scrol <sup>20</sup>En la zona Apical de la Pantalla, se pasan Imágenes en línea

3º Dichas Imágenes pueden ser Noticias y/o Publicidad

**UENTES MATIAS MARIO** RES TORRES DOMINGO SO GUSTAVO GERAR

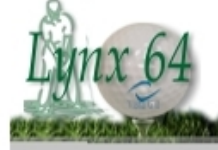

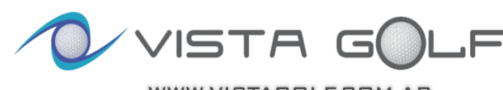

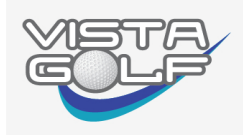

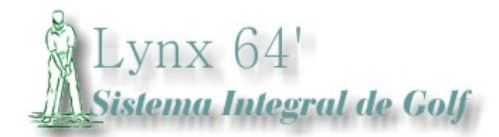

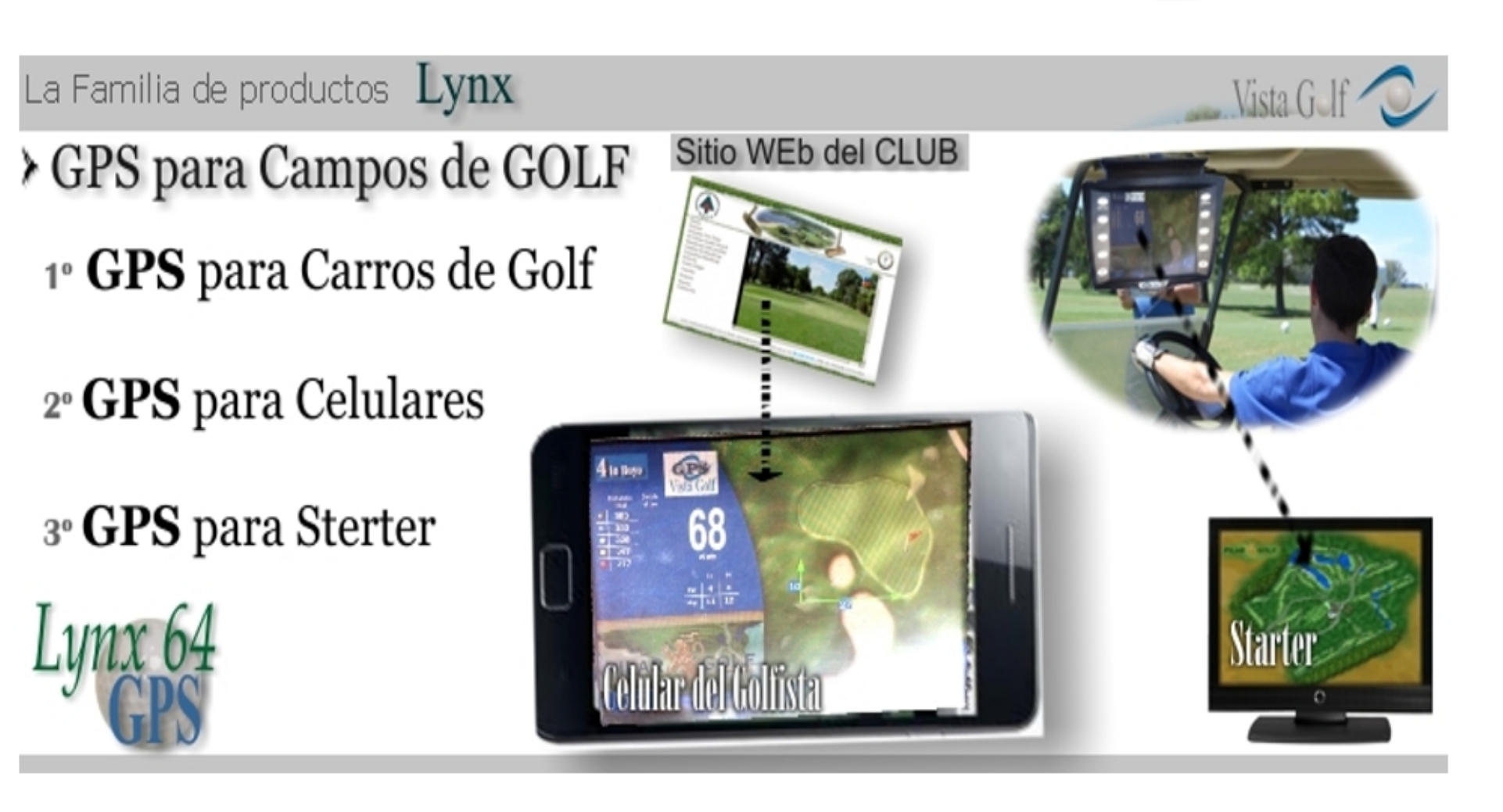

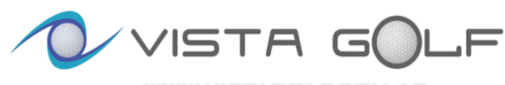

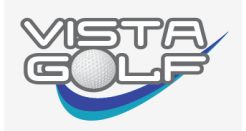

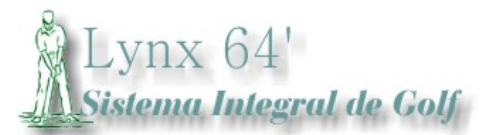

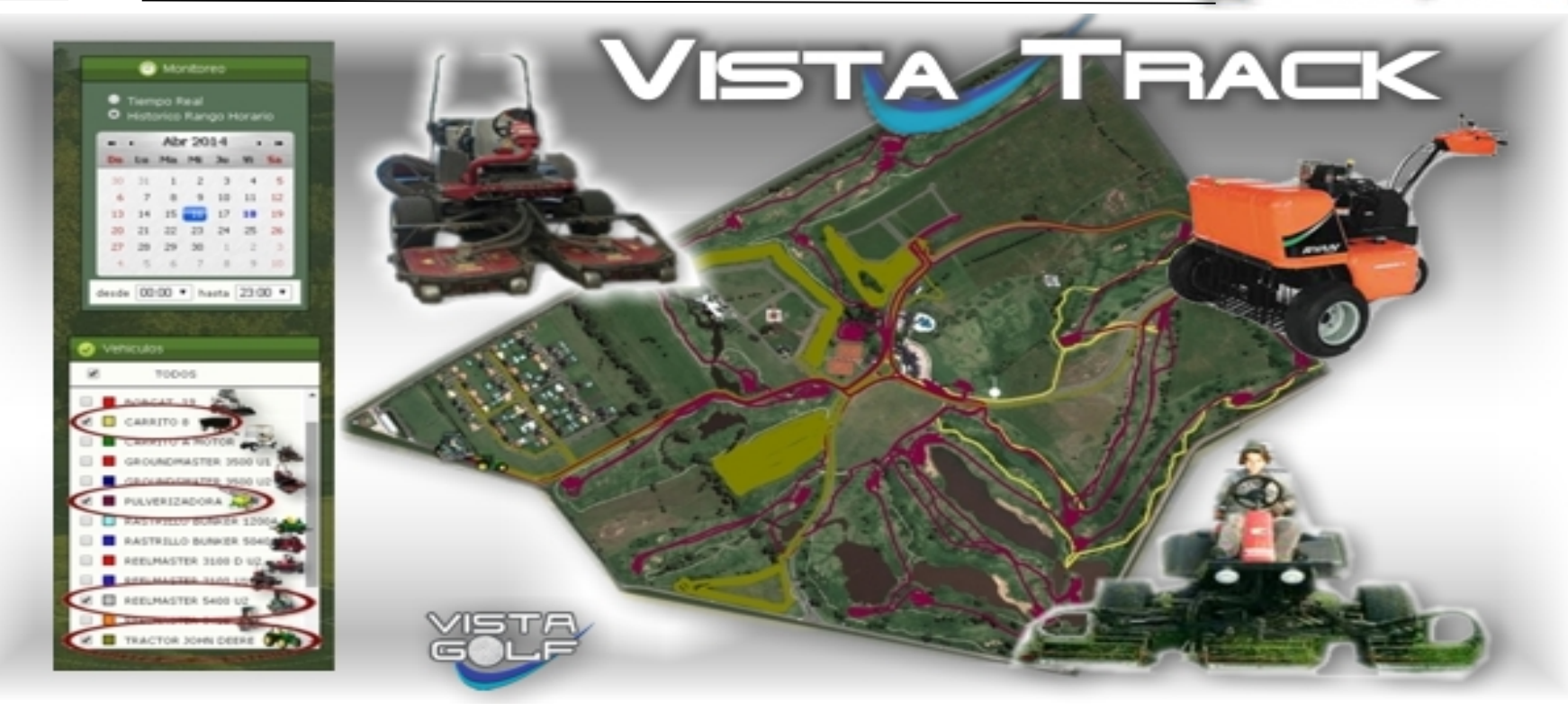

## VISTA TRACK Administración de Campos de GOLF

Trata de un Sistema que, a través de sus herramientas, permite convertir cada hoyo en un centro de Costos, entregando el valor económico de Mantenimiento, separado por: Tee, Fairways y Green.

- GPS en los Vehículos para seguimiento de ruta
- Cálculo de Gasto por Hora Hombre relacionado a Tareas y Maquinarias
- Cálculo de Gasto de Combustible por Tarea y Maquinaria
- Cálculo de Gasto sobre mantenimiento de Maquinarias
- Cálculo de Consumo en Agroquímicos (Recetas de los Cocktails)

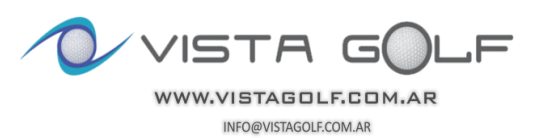

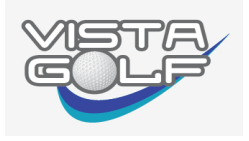

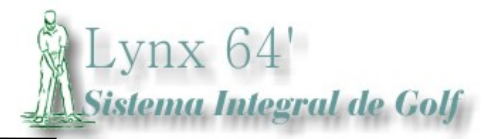

Vista Gulf

## La Familia de productos  $Lynx$

# Ctrl. de Accesos dedicado a GOLF

1º Llega el gofista, Socio o Invitado y comunica su Matrícula u Apellido y Nombre al Vigilador

- 2º El encargado dentro del sistema de Ctrl. de Accesos se le abre el Tee Time del día
- 3º El encargado hace click en el horario donde estaba localizado u lo ingresa a la grilla
- 4º El Starter Visualiza en su pantalla de Horarios (resaltado en Amarillo) al golfista ingresado al Predio

# YA NO PASA EL QUE PORTA CARA Y EN EL AUTO LLEVA UNA BOLSA DE PALOS

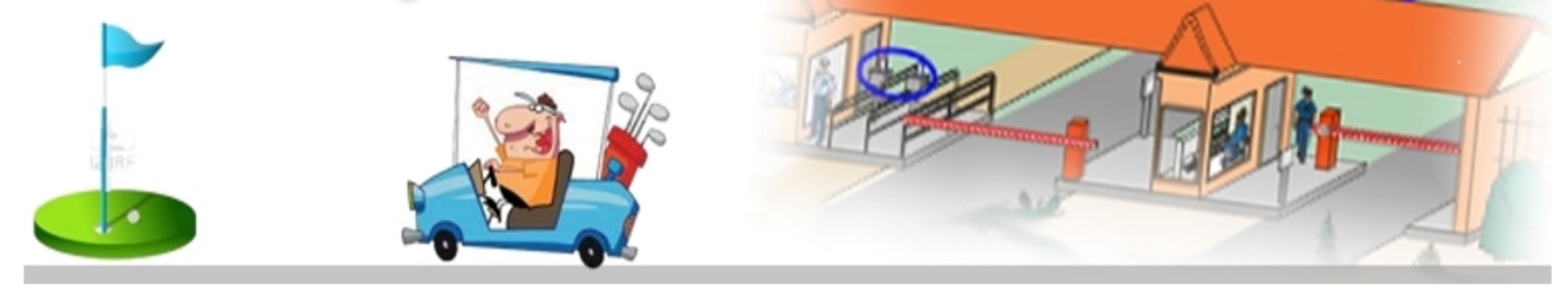

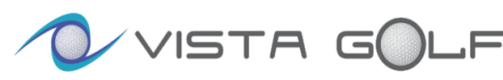

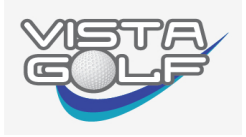

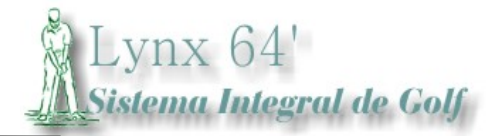

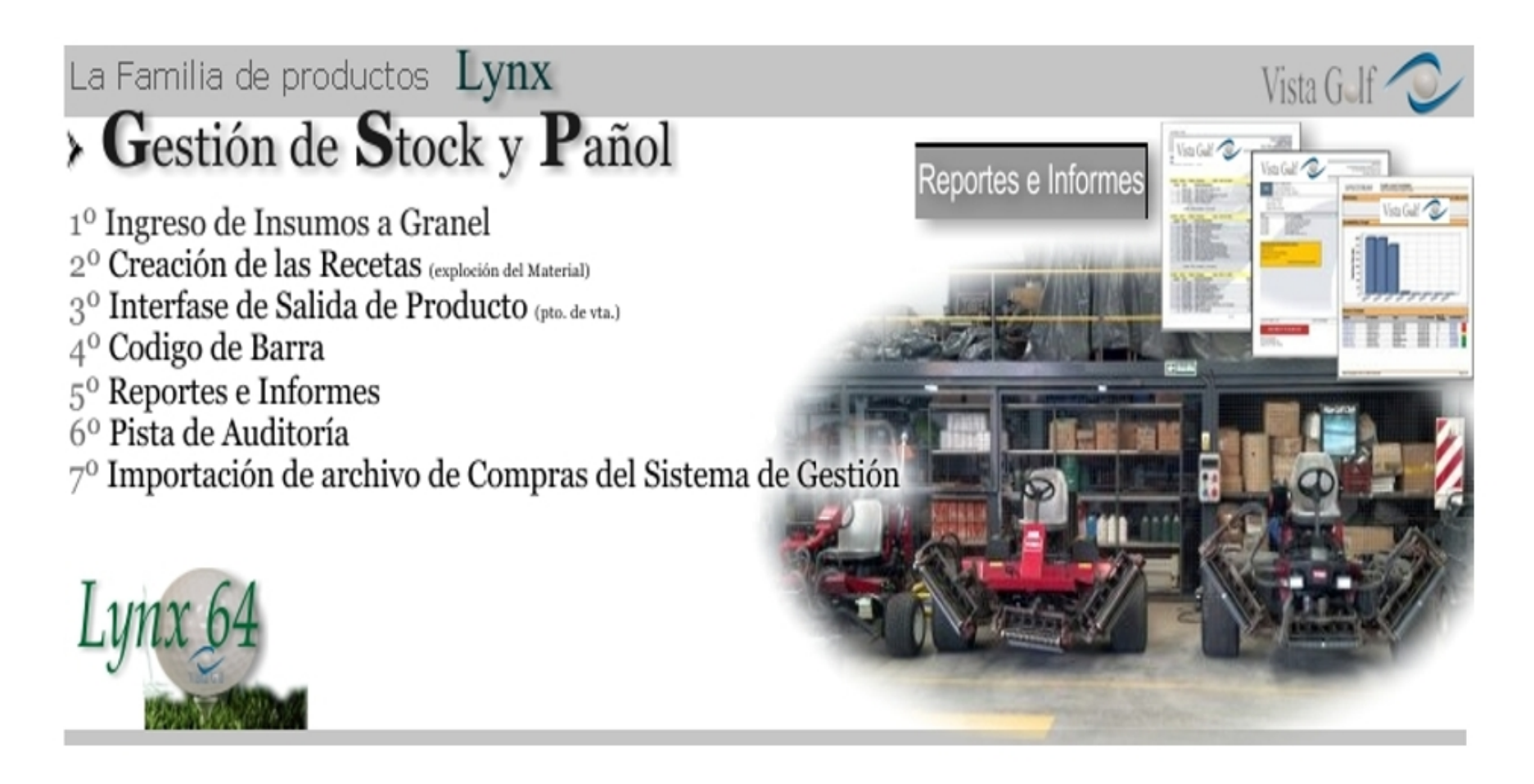

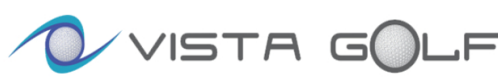

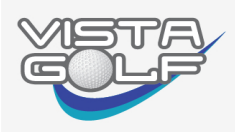

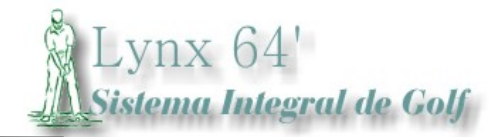

 $-13-$ 

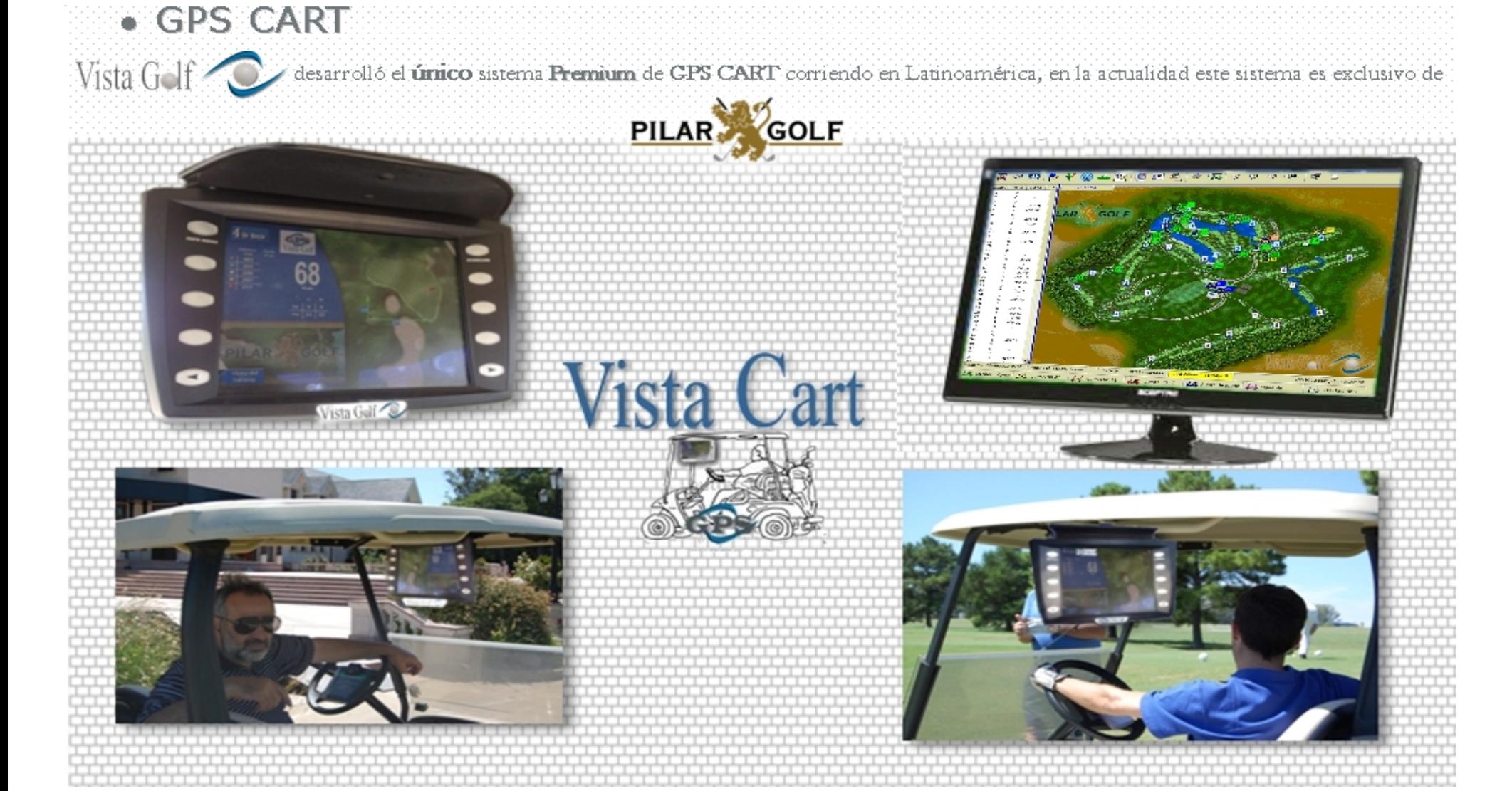

VISTA GO F

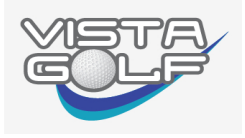

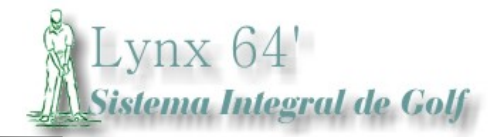

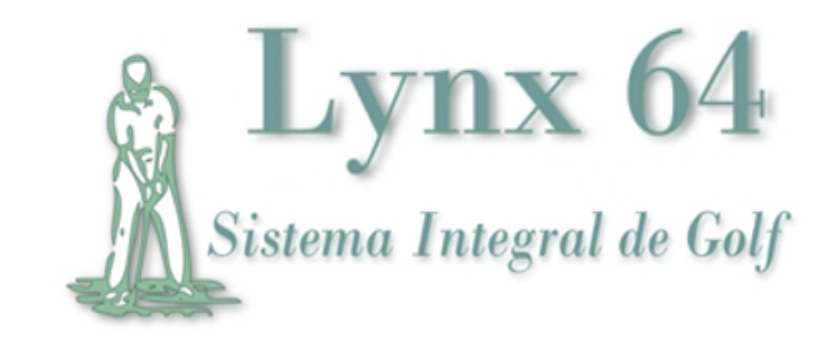

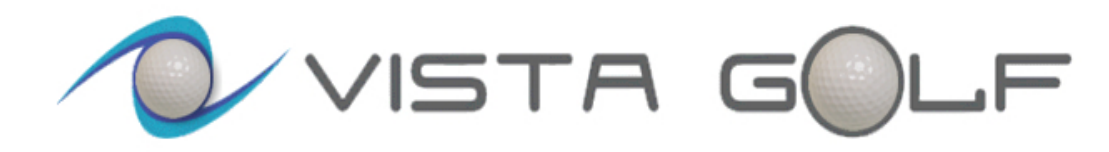

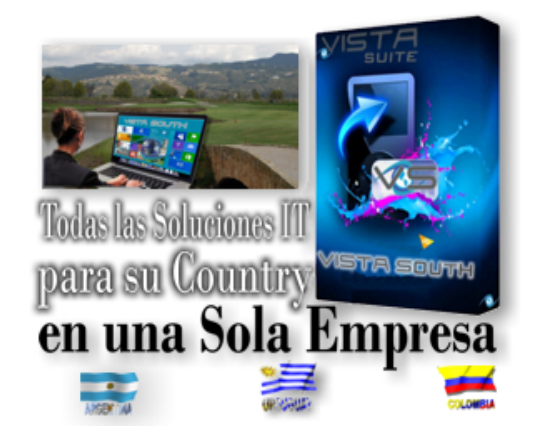

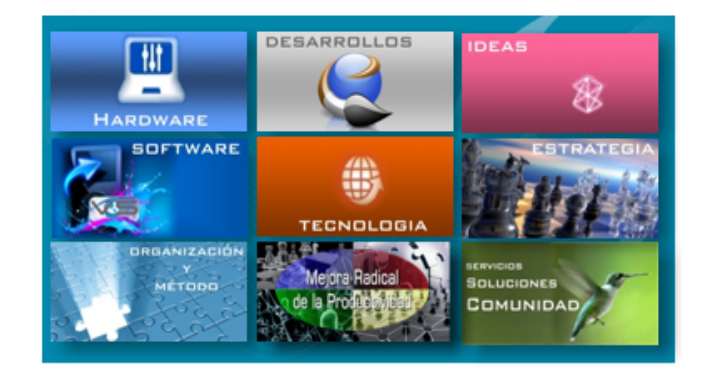

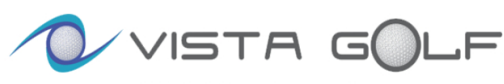

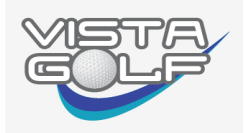

ema Integral de Golf

LYNX 64es un sistema integrado que privilegia la relación con el golfista, facilitando la gestión de STARTER administrativa y deportiva de su club. Utilizando la Red LAN e Internet como canales de comunicación entre el Socio y el Club

 Aproveche este sistema que facilita la interacción entre el Starter, la Administración del Club y el Golfista. También provee entretenimiento y actualidad mediante su Módulo de Autogestión (Kiosco Multimedia) y Los Sitios Web y Móvil con novedades deportivas, comunicaciones a los socios, y estadísticas dedicada al juego de cada golfista, consulta de Hándicap, etc. A este Web, súmele un Magazine con Editoriales, Tips, Ranking's y Leader Board que contienen las noticias más relevantes de los circuitos del mundo, con actualización constante y en su idioma.

 Combine velocidad en la inscripción de jugadores para la reserva de horarios, tanto en el Club como por Internet, organización de torneos, exportación de datos a la A.A.G. con una buena gestión administrativa, tesorería, auditoria, publicación de resultados inmediatos, manejo de datos históricos, Pro-shop y Driving

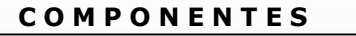

Módulo Starter

**a**l Autogestión

**1** Magazine

**X** Servicio

Lo invitamos a conocer este excelente producto

## A todo esto súmele un servicio Premium que solo VISTAVISMEN

Puede brindarle a través de sus Consultores en:  $\frac{1}{2}$ 

## $\triangleright^*$ Gestión Administrativa

## \*Gestión Deportiva

**> \*Mesa de Ayuda** activa de Lunes a Lunes.

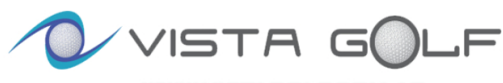

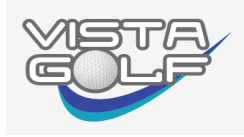

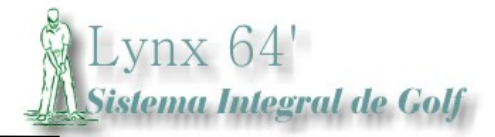

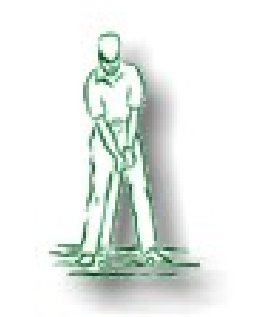

## LYNX 64

Forma parte de la familia de productos dedicados a GOLF con Foco en Gestión de Starter

## Ventajas de un Sistema Integral para Gestión de Golf

A diferencia de las soluciones disponibles que hoy existen en el mercado,  $Lvnx$   $64$   $SIG$  es un sistema integral, que le permite mantener la información consolidada y accesible en la gestión deportiva tanto, desde cualquier punto de la red en el Club como desde el Sitio WEB.

Lo mismo ocurre en el Back Office donde toda la gestión administrativa y la pista de auditoría se visualiza desde la Red LAN en el las oficinas del Club como desde la Página Web dedicada a Back Office.

 Favorece además, en contar con una integración y consolidación de procesos ej: Control de Flujos y, obtener estadísticas y reportes sobre toda la información tanto para el golfista en lo deportivo como en la Gestión Administrativo.

El Sistema posee un Sub-Módulo de Actualización e Intercambio de archivos, donde Golf recibe y envía datos a los distintos

- Software que conforman el Sistema del Club ej:
- Software de Gestión Administrativa de su Club
- Software de Ctrl. de Accesos
- Software de Gestión Gastronómica
- Software de Mantenimiento de Campo de Golf
- Control de Maquinarias y RRHH de áreas verdes

## Módulo Starter

- $\triangleright$  Es la llave que consolida el sistema Integral de Golf. Esta aplicación se instala en estaciones de trabajo de la Administración, Secretaría y en la oficina del Starter.
- Facilita y organiza la Gestión Deportiva, como así también la Gestión Económica, Por otra parte la interacción con la A.A.G. y WHS
- $\triangleright$  Se vincula al Kiosco y a los LED del Club

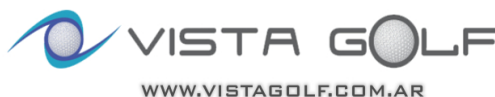

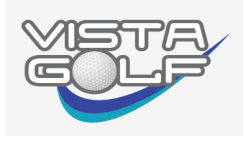

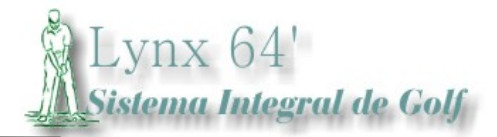

## Algunas de sus funcionalidades más significativas:

- Personalización de la cancha. Configuración de las distintas canchas que posea el club, marcar la ventaja (hándicap) de cada hoyo, para definir su calificación, aptos para canchas de 9 hoyos, 18 hoyos, 27 hoyos o 36 hoyos.
- Gestión de Fixture. Permite publicar la Planificación anual o del período deseado con las distintas modalidades, Ranking, Eclectic, etc. siempre con las consultas Online, tanto desde el desde el Kiosco como el Sitio WEB en Internet y la Aplicación Móvil.
- Históricos. Información completa de los resultados de todos los Torneos ya jugados, incluido los golfistas intervinientes, ganadores, scores y en el caso de la recaudación el dato está en el Back Office (bajo clave).
- Tee Time (concite) Asiste al Starter para la inscripción en Torneos como en práctica libre. También en la configuración de los horarios de salida y los intervalos entre líneas. Se maneja fácilmente desde la Terminal de Autogestión y Módulo Web Site permitiendo que el golfista consulte los horarios de salida y la auto inscripción desde el "bar del hoyo 19" o desde Internet
- Tee Time (online) El Golfista puede inscribirse en los torneos, desde el Sitio WEB y/o la Aplicación Móvil, incluido la Terminal de Auto-Gestión, con o sin clave y con cargo en la Cta. Cte. o con pago al Starter…
- Fast Tee Time El sistema le garantiza al starter un retardo de 2 a 3 segundos para Inscribir a un socio o Invitado que ya jugó alguna vez en el club. Por el contrario, si el socio no conoce la matrícula de su invitado con solo entregar el Apellido del mismo, el starter solo tarda de 8 a 10 segundos en dar el alta del invitado y/o jugadores no socios, incluida la inscripción, la matrícula, sus diferenciales y su handicap.
- **Impresión Tarjeta**. Gana tiempo, Evite errores, Imprima la tarjeta de juego de su Club, la misma incluye: Apellido y Nombre, Matricula, Hándicap INDEX y de Juego, Horario, Nombre del Torneo, Modalidad, hora en que debería pasar por el hoyo 9 y llegada al 18, graba un texto informativo y la posición de Bandera. Por último, el sistema imprime los golpes de ventaja en cada hoyo que corresponda en las modalidades: Laguneada, Tour Ball, 3/8, etc.
- Registración del Score. Permite el ingreso del score al sistema, dividido en "ida y vuelta" u "hoyo por hoyo" descuenta automáticamente el Handicap que le corresponde en función del tipo de torneo que se jugó, entregando la posición del jugador en el Leaderboard con el score Gross, Ida, Vuelta, HCP y Neto (Four Ball Clásico, Medal Play, etc.). Dichos Score se pueden ingresar, tanto por el Starter como por la Terminal de Auto-Gestión donde el Golfista puede consultar su posición tanto en el Kiosco como el Sitio WEB y Aplicación Móvil (ya que el mismo tiene publicación instantánea, pero permite la gestión cuando se corta el Internet en el Club).

## Sitio WEb del CLUB

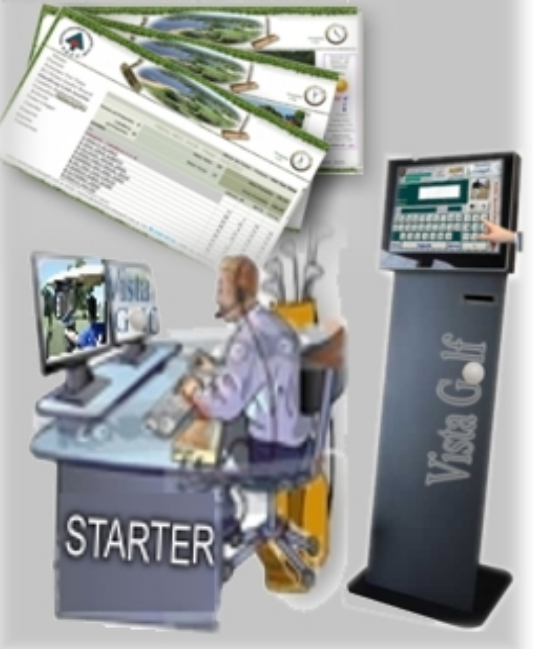

El Golfista al terminar su vuelta, ingresa el Score en el Kiosco, en el acto tiene su posición en el Leader Board tanto en el Kiosco como en el WEB, por lo que el golfista no debe esperar al Starter que ingrese los scores para conocer los resultados del Certamen

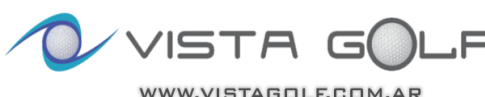

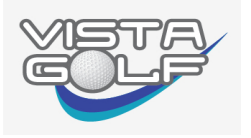

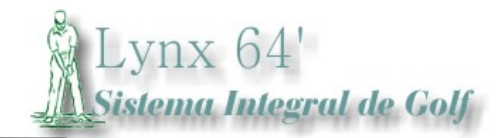

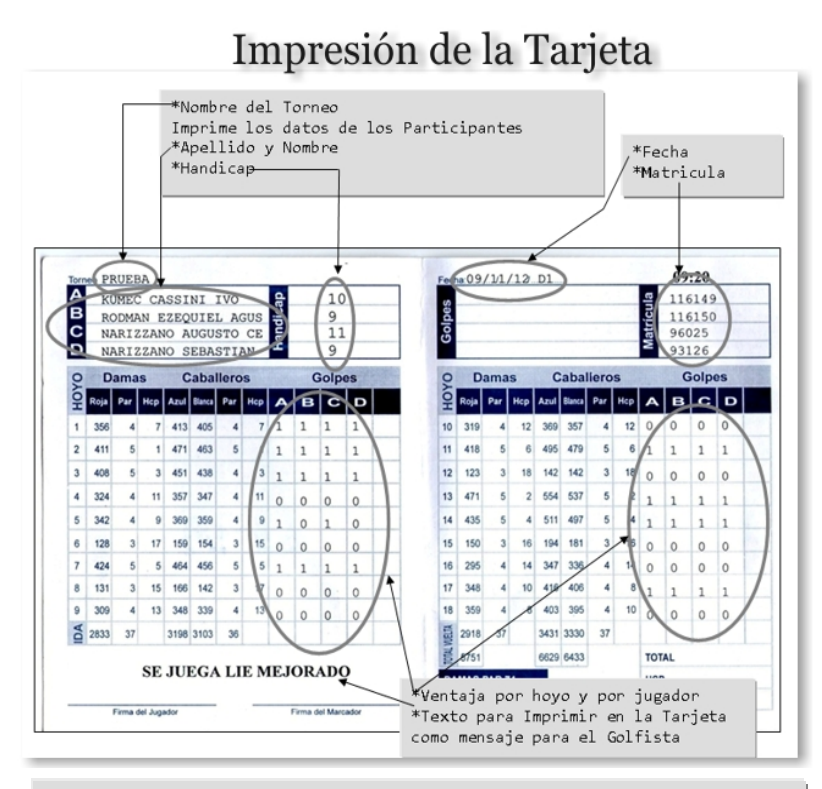

El Starter o la Secretaría al emitir el Ticket Comprobante pueden imprimir la tarjeta completando todos los detalles que normalmente se hace a mano, donde la diferencia está en lo legible, la estética y el no error humano

- Leaderboard. Múltiples formatos de listados para mostrar el resultado del torneo, los mismos pueden ser Online (Web y Kiosco), o sea en vivo a medida que los jugadores van finalizando e ingresan su Score en el Terminal de Auto-Gestión o el Starter hace lo propio desde su Pc. Los listados que se pueden imprimir pueden ser en formato normal o en Gigantografía apta para publicar en las carteleras del Club. Resultados parciales y finales. El otro tipo de informe que presenta el sistema es el Draw de Match Play el mismo también se publica en forma automática en la Web. También el sistema muestra las categorías y maneja Sub. Categorías en forma automática Ej.: Cat. 0 a 9 Senior de 50 a 65 años y la misma en mayoras de 66 años, etc.
- Visor de grilla. Con resultados parciales y finales, permitiendo acomodar los mismos. Resuelve desempates en forma automática y brinda la posibilidad de imprimir la planilla.
- Corte Clasificatorio. Defina cual es el criterio de corte clasificatorio y el sistema lo asiste seleccionando quienes pasan el corte tanto para Grandes Premios como para Match Play. También tiene en consideración los empates. Permite distintos cortes por categorías, permite reacomodar horarios, etc.
- Consulta de Hándicap. El Starter puede verificar el Handicap del jugador, independientemente si es Socio o invitado, por matricula o por apellido, nombre  $y/\sigma N^{\circ}$ de Documento. El resultado permite visualizar los diferenciales del golfista y la impresión de los mismos. También el hándicap se puede consultar en la Terminal y en el **Sitio WEB** y estos medios muestran, junto con el Hándicap Índex, los Diferenciales y la Bocha donde Pego y el Campo donde Participó.
- Cierre de Torneo. Esta función le permite al Starter verificar y modificar aquellos scores de las tarjetas mal ingresadas. También le permite definir si el jugador o equipo queda descalificado, opción de NPT, desempates complejos, Calificar la cancha, etc.
- **Exportación de Archivos:** El sistema exporta los scores de los jugadores Locales, Invitados e Internacionales a las Asociaciones y Federaciones que forman parte de la Familia de Países usuarios de VISTA GOLF: A.A.G. A.U.G. F.C.G.

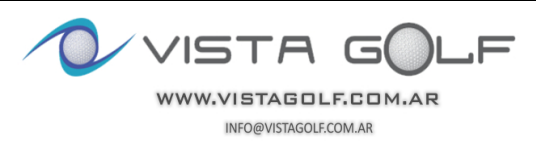

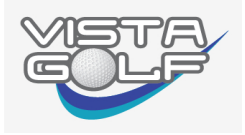

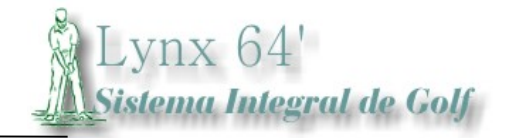

Opciones de configurar reportes de acuerdo a las necesidades del Club.

- Reportes: El sistema entrega más de 40 listados e informes imprimibles o visibles por INTERNET, algunos ejemplos:
	- o Resultados de Torneos por Puesto, Categorías, HCP INDEX, Bochas, etc. Con corte si lo hubiera en tamaño A4 o Giganto Grafía
	- o Resultados de torneos por rango de fechas para Entrega de Premios y parametrizable la cantidad de jugadores a mostrar
	- $\circ$  Participaciones de un golfista en particular en los torneos del año (por rango de fecha)
	- o Informes de recaudación con 16 columnas discrimando en Cta. Cte. y efectivo
	- $\circ$  Listado de jugadores por categorías, de invitados, de ganadores, etc.
	- Recaudación por Green Fee, Derecho de Torneo, Baldes de Pelotas, Pro Shop, etc.
	- o Informes de Bajo Nível, El sistema maneja una Pista de Auditoria, sobre jugadores inscriptos que no jugaron, Notas de Crédito, Auditoria sobre modificaciones de importes, etc.
	- o TODOS LOS INFORMES TAMBIÉN SE ENCUENTRAN EN INTERNET algunos son de carácter públicos y otros son semi públicos (los que refieren a importes permiten accesos con Clave)
- Gestión Administrativa y Económica. Definición de conceptos como derechos de Torneo, Green Fee, baldes de práctica, invitados, Pro Shop, también maneja el concepto de Comanda para el Pro-Shop y Código de Barras. El sistema maneja una bandeja de entrada y salida para la exportación de la Cta. Cte., Tesorería para la Caja, siempre al sistema de Gestión de Socios.
- Emisión de Ticket comprobante de Derecho de Torneo, Green Fee, Baldes de Pelotas, Invitados, Pro-Shop en general, nota de crédito, etc. Homologado para utilizar impresoras fiscales.
- Liquidación y recaudación. Por turno, diaria, semanal y mensual. Consulta por medio de pantalla o listados y Web Site
- Cierres económicos. Consultas por Green Fee, Driving Range, Derechos de Torneo etc.
- Pistas de Auditoria, Registros de auditoria accesible solo por quienes están autorizados a visualizar. Se registran, por ejemplo, las modificaciones en los costos en los Ticket emitidos. Pistas de que golfistas estaban inscriptos hasta una determinada fecha / hora y luego por quien fue cambiado o borrado.

Tanto el Starter como la Administración del Club son los principales usuarios de este módulo y con éste módulo administran la gestión del golf, pero a través del Sitio Web, la Sub-Comisión de Golf acceden a los informes requeridos a través del módulo de bajo nivel: 'Back Office'

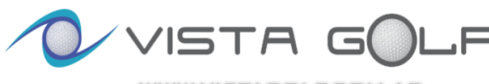

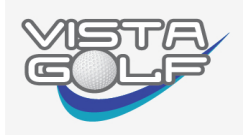

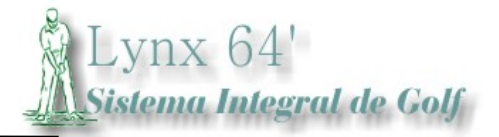

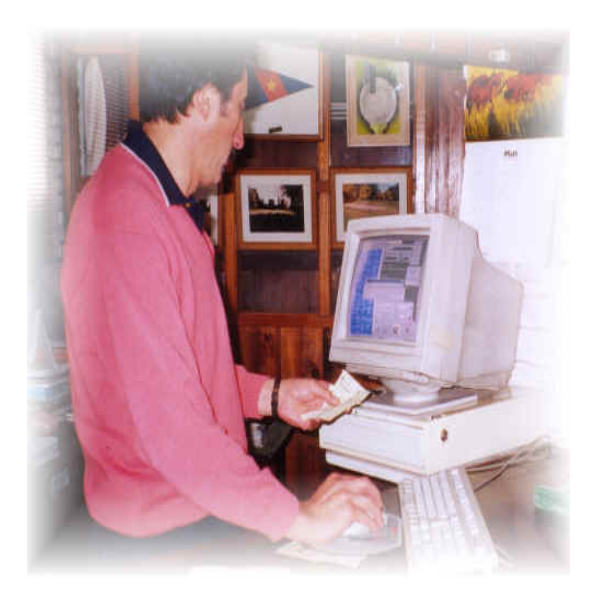

Pioneros en el trabajo de Informatizar Clubes de Golf 25 Años en el Mercado Avalan a VISTA GOLF

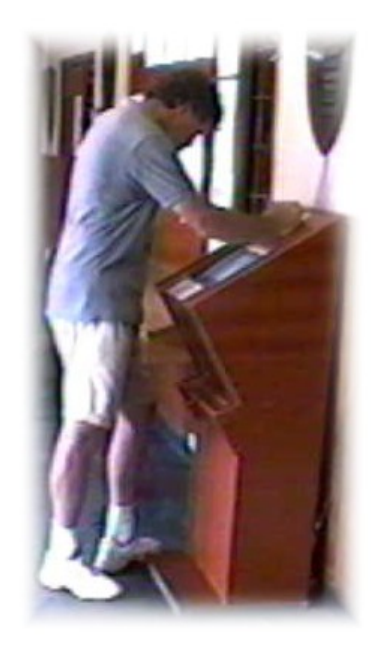

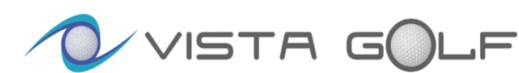

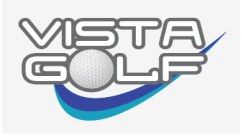

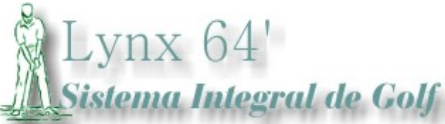

El Sitio WEB es un verdadero canal de comunicación con el Golfista donde el socio accede a la información directa, pública y personal. El Web entrega:

- $\triangleright$  Consulta de Handicap
- Handicap en Progreso
- Estadísticas personales (Dificultad por hoyos, Detalles de Históricos de los Torneos, Estadísticas de Green en regulación, Estadísticas sobre cantidad de Putt por vuelta, Estadísticas de Fairway en Regulación, etc.
- $\triangleright$  Calendario de Torneos
- $\triangleright$  Reserva de Horarios en Internet
- $\triangleright$  Resultado de Torneos
- $\triangleright$  Eclectic & Ranking
- > Magazzine
- Filmación Aérea con descripción del Campo

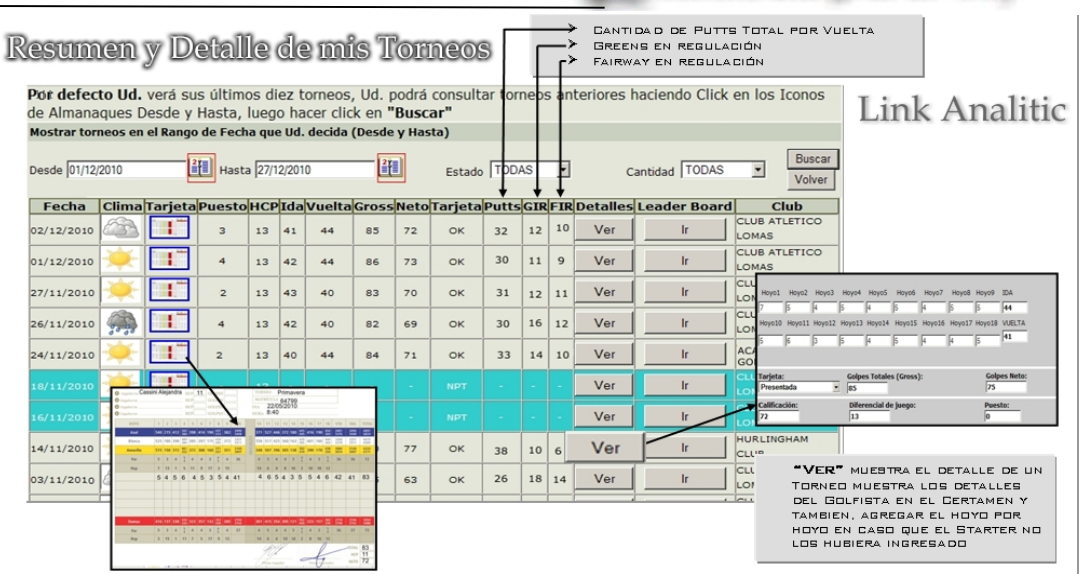

## Magazine de Golf

Es importante cuando el Golfista se identifica con su Club y sus Colores.

Seguir en el Club a través del Sitio Web resulta primordial, conocer las mejores noticias, enterarse de los resultados de todos los Circuitos importantes en el mundo, Clases de Golf, TIPS, Chimentos. Golf Digest es quizás la revista más importante en el Mundo del Golf, a través de un acuerdo con VISTA GOLF entrega en forma semanal un contenido exclusivo sobre lo que a Ud. le interesa saber sobre la actualidad del Golf.

 También incluye un seguimiento a los golfistas latinoamericanos que nos representan en los distintos circuitos internacionales, más el Leader Board de cada torneo relevante del mundo.

- También Ud. tiene Los Ranking del Mundo
- Clases On Line con los mejores TIPS
- Hablemos de Reglas
- Editoriales semanales
- Entrevistas

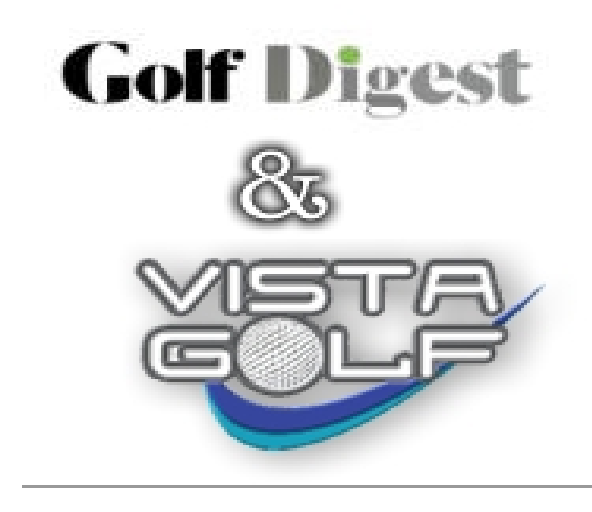

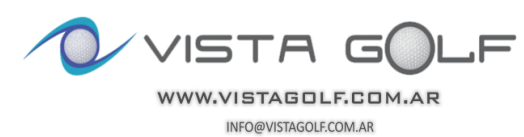

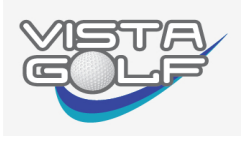

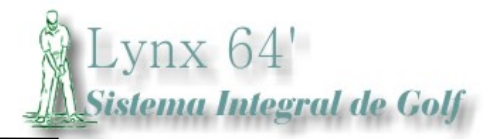

## Modulo Autogestión (Modulo multimedia&SitioWEB)

Deje que el golfista también sea protagonista de este cambio. Un sistema amigable e intuitivo le permitirá Ingresar su Score, consultar el Leader Board, consultar la Planilla de Anotaciones (Tee Time) y Reservar su Horario u Línea. Permita que obtenga los datos actualizados de su Handicap y los diferenciales que administra la AAG. De este modo, el golfista puede realizar individualmente todas las tareas de AUTOGESTIÓN utilizando una tecnología de Touch Screen.

Cuando el golfista ingresa su score o se anota en un torneo, estos registros se actualizan automáticamente en la base de datos luego, los mismos se sincronizan en Internet por lo que la Web y la App quedan actualizadas de forma automáticamente.

Resumiendo… el Golfista es el que ingresa los datos que se reflejan inmediatamente en el Sitio WEB y App, en los LED del Club combinados con Golf Channel al mejor modo del PGA Tour o el European Tour, la información en Línea es lo significativo y, aquí se manejan estos parámetros, el Golfista puede seguir el torneo de su Club por Internet desde la llegada de los primeros jugadores que finalizan el hoyo 18

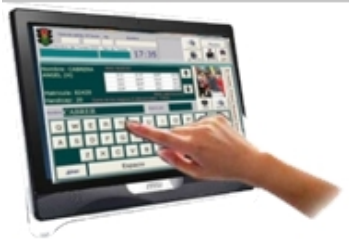

- - **El KIOSCO MIULTIMEDIA maneja**
- <sup>10</sup> Reserva de Horarios

Inscribe a un Golfista o la Línea Completa

- <sup>20</sup> Ingreso de Score El golfista visualiza el Leader Board en Línea
- 30 Fixture Permite consultar todo el histrorico con los detalles de los Troneos 4º Leader Board

Al ingresar su Score el golfista visualiza los resultados

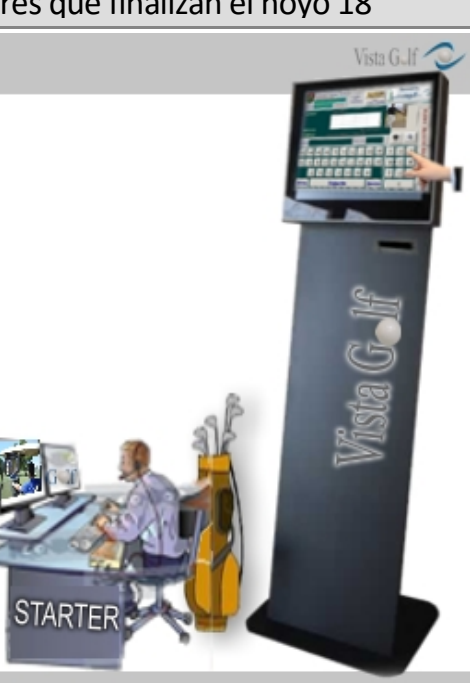

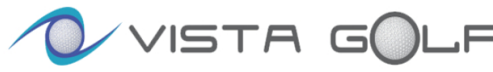

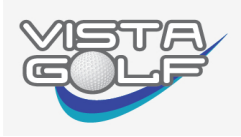

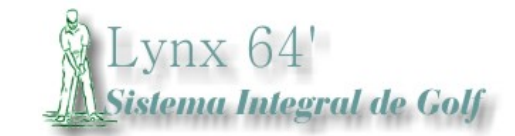

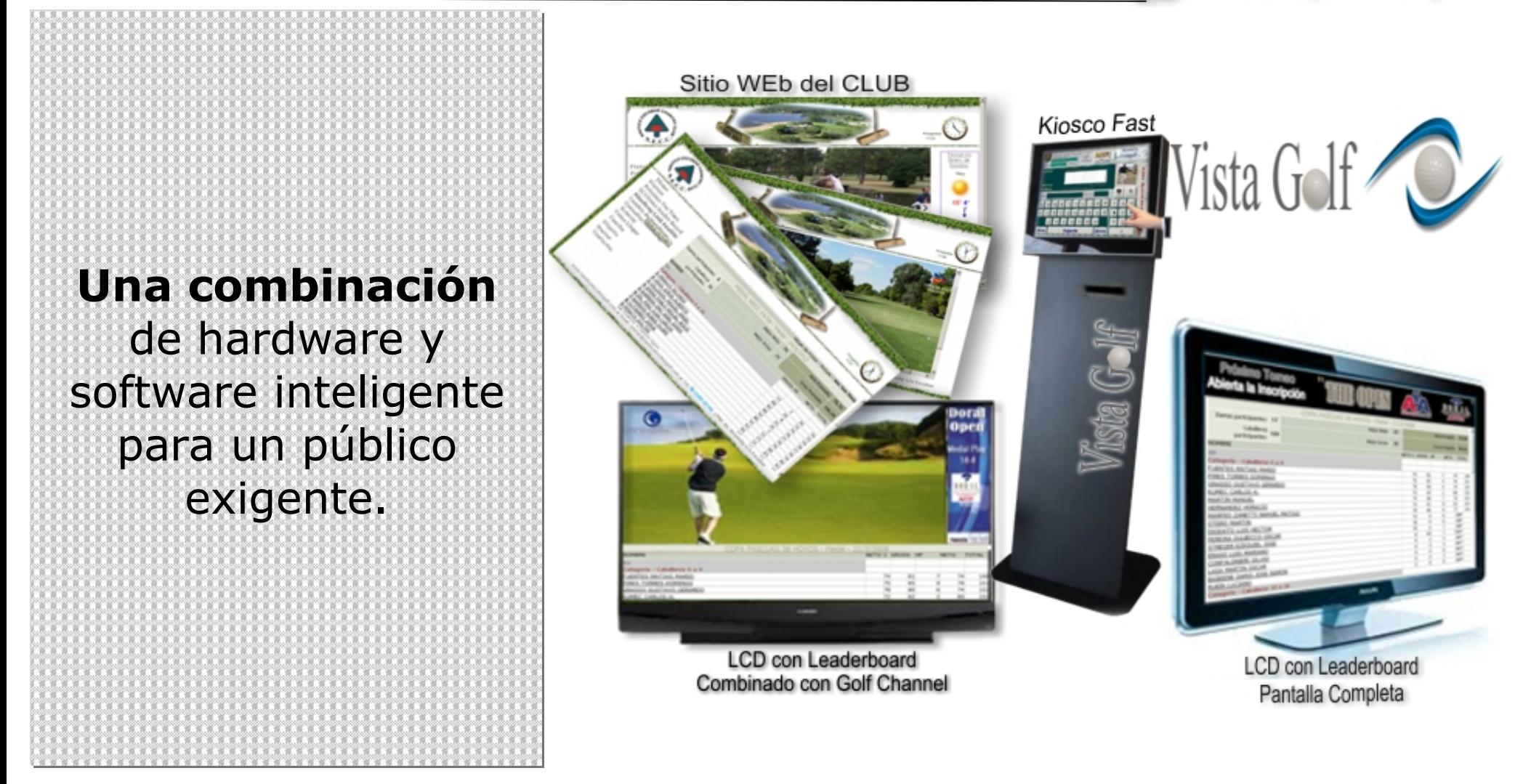

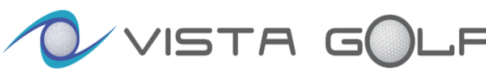

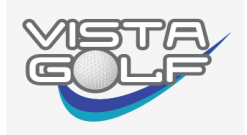

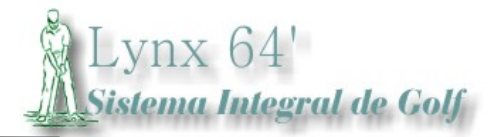

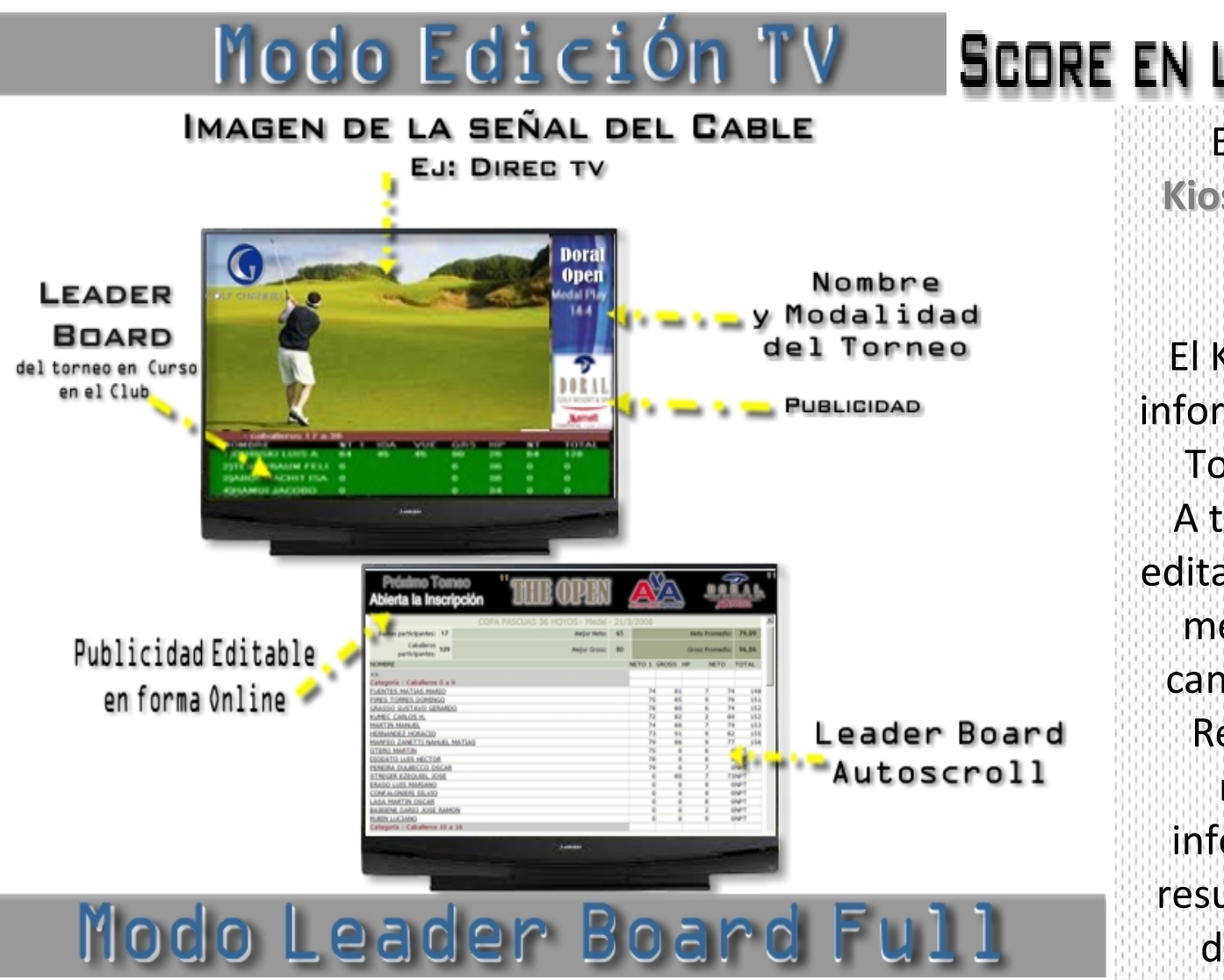

# SCORE EN LA TV DEL HOYO 19

Esta aplicación vincula el Kiosco\_Multi-Media con el Tv del hoyo 19. ¿Como funciona esto? El Kiosco, entrega a los LED la información del Leaderboard del Torneo en Curso en el Club. A través de un aplicativo que edita el video automáticamente, mezclando las imágenes del canal de Cable y el Tablero de Resultados, obteniendo un resultado óptimo con la información constante de los resultados del club y la imagen de su programa favorito…

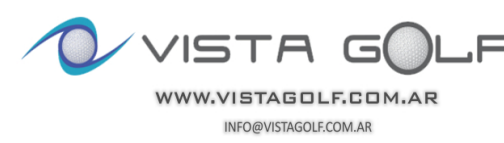

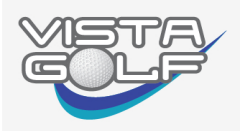

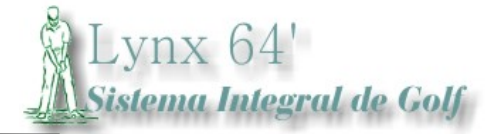

Atención personalizada todos los días en horarios extendidos

Servicio Premium

 $\blacktriangle$  Servicionel Servicionel Servicionel Servicionel Servicionel Servicionel Servicionel Servicionel Servicionel Servicionel Services  $\mathcal{S}$ 

Con la contratación del sistema, la institución tendrá el derecho a utilización del software de gestión Lynx 64', el servicio de Hosting del Sitio Institucional de su club, más correo corporativo.

VISTA SOUTH actualizará continuamente y de manera automática la Web con información propia del club más editoriales del Magazine. También tendrá el soporte de nuestro Help Desk (Mesa de Ayuda) quien lo atenderá durante los 7 días de la semana y en horarios extendidos. Sumado a esto, nuestro servicio técnico, que en caso de ser necesario lo asistirá en su club realizando tareas de servicio informático,

como si Ud. tuviese un departamento de Sistemas a disposición, especializado en GOLF…

SoloVISTA SOUTH puede acercarle una solución integrada a un valor conveniente

## Arquitectura del Sistema

LYNX 64' ha sido desarrollado para la plataforma Windows en 32 y 64 bits utilizando todo su potencial.

El "Módulo Starter" es instalado en el puesto de trabajo del Starter como también en la PC de la Administración.

También puede instalarse en algún otro puesto que el Club disponga.

El Sistema funciona en Internet por publicación con una frecuencia de 15 minutos, por lo que si en el Club,

eventualmente se corta el vínculo, El sistema sigue

prestando servicio en forma local, en el momento de volver el Internet, la publicación es automática.

A través de claves se puede acceder a la Pista de Auditoría e identificar los usuarios en su Gestión.

También existe la Gestión WEB y Móvil

#### Puntos de Fortaleza para tener en cuenta

 $VISTA$  GOLF tiene presencia en el mercado de sistemas para golf desde el año 1996, por lo que cuenta con usuarios desde esa fecha. Lynx 64. Funciona de lunes a lunes en más de 40 canchas de Golf, y en cuatro países, manejando tanto, la gestión deportiva, como la gestión administrativa.

- Nuestros Consultores: Integran y Consolidan
- Nuestros Técnicos: Instalan y mantienen los sistemas operativos
- Data Center Propio y Nube: Hosting; Back Up y Sincronización DB

• Nuestra Mesa de Ayuda que Funciona de Lunes a Lunes Son los elementos básicos que nos diferencian y aseguran el buen uso de

este Sistema Integral para la Gestión de Golf

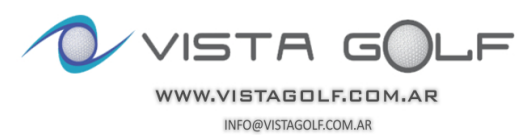

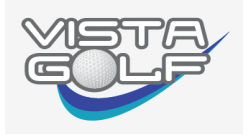

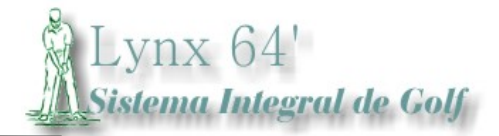

# Como es la WEB en los Clubes O VISTA GOLF

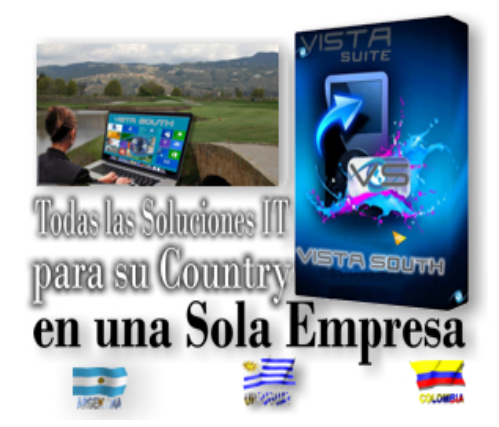

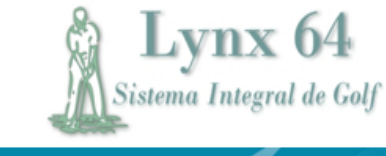

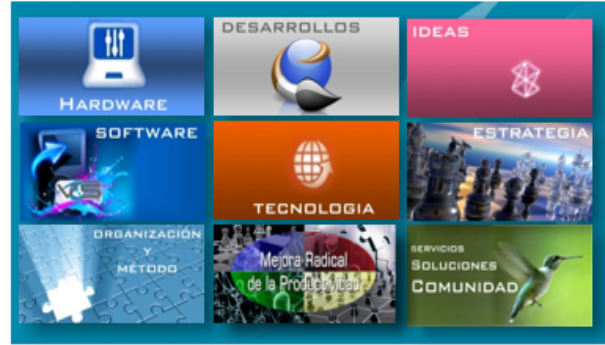

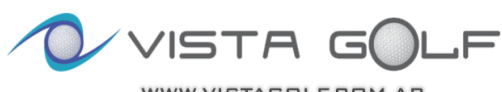

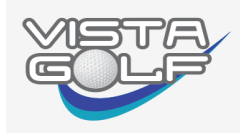

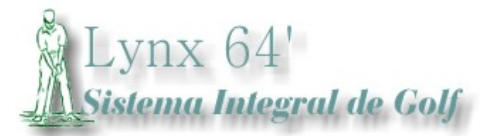

Los Sitios Web que utilizan los Clubes "VISTA Go l f ", presentan dos Segmentos bien marcados, el primero es de Acceso Público y el segundo es de *Acceso Privado*, para lo que se precisa Usuario y Clave.

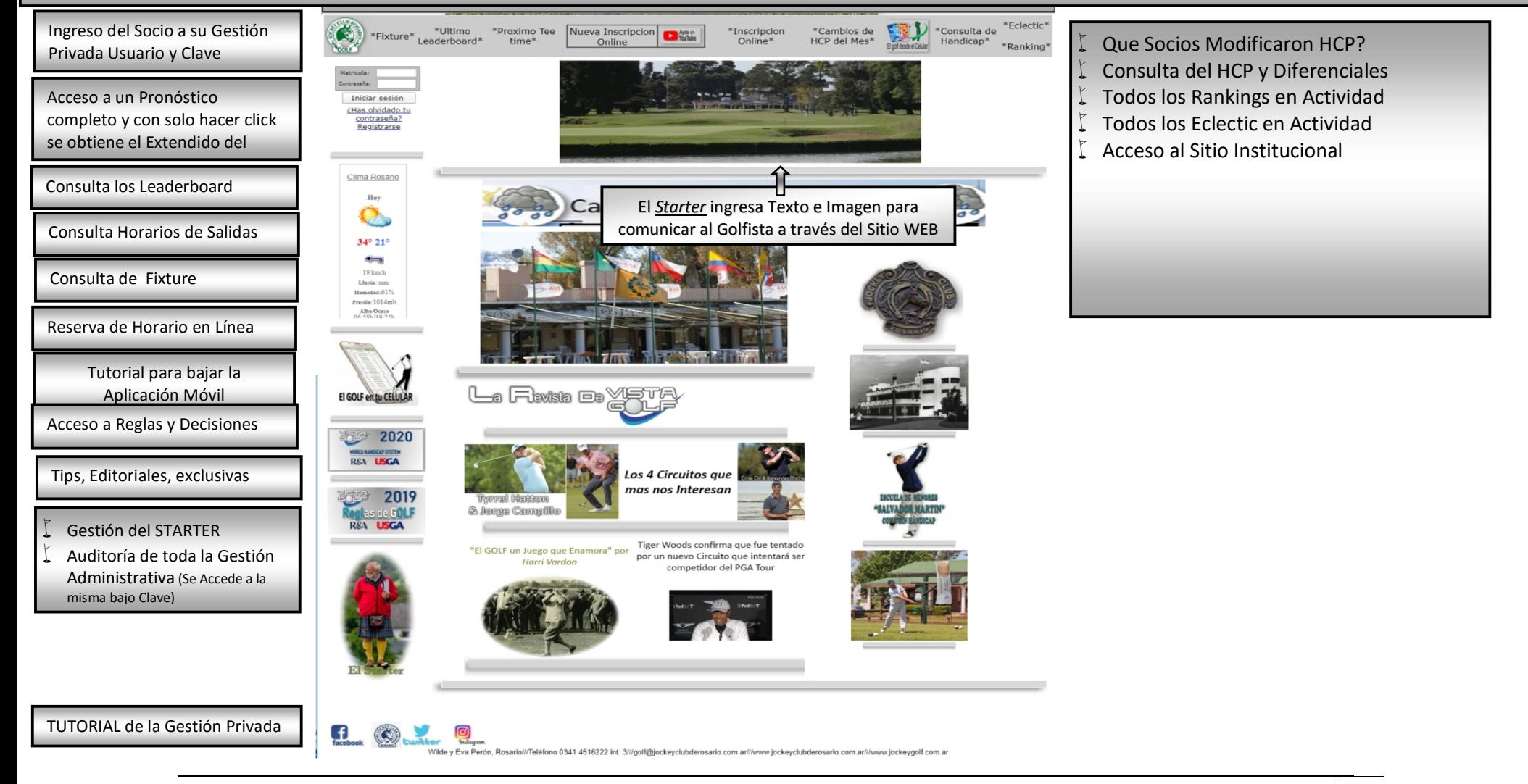

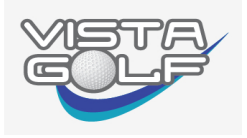

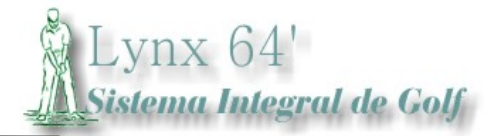

## **LYNX ANALITIC**

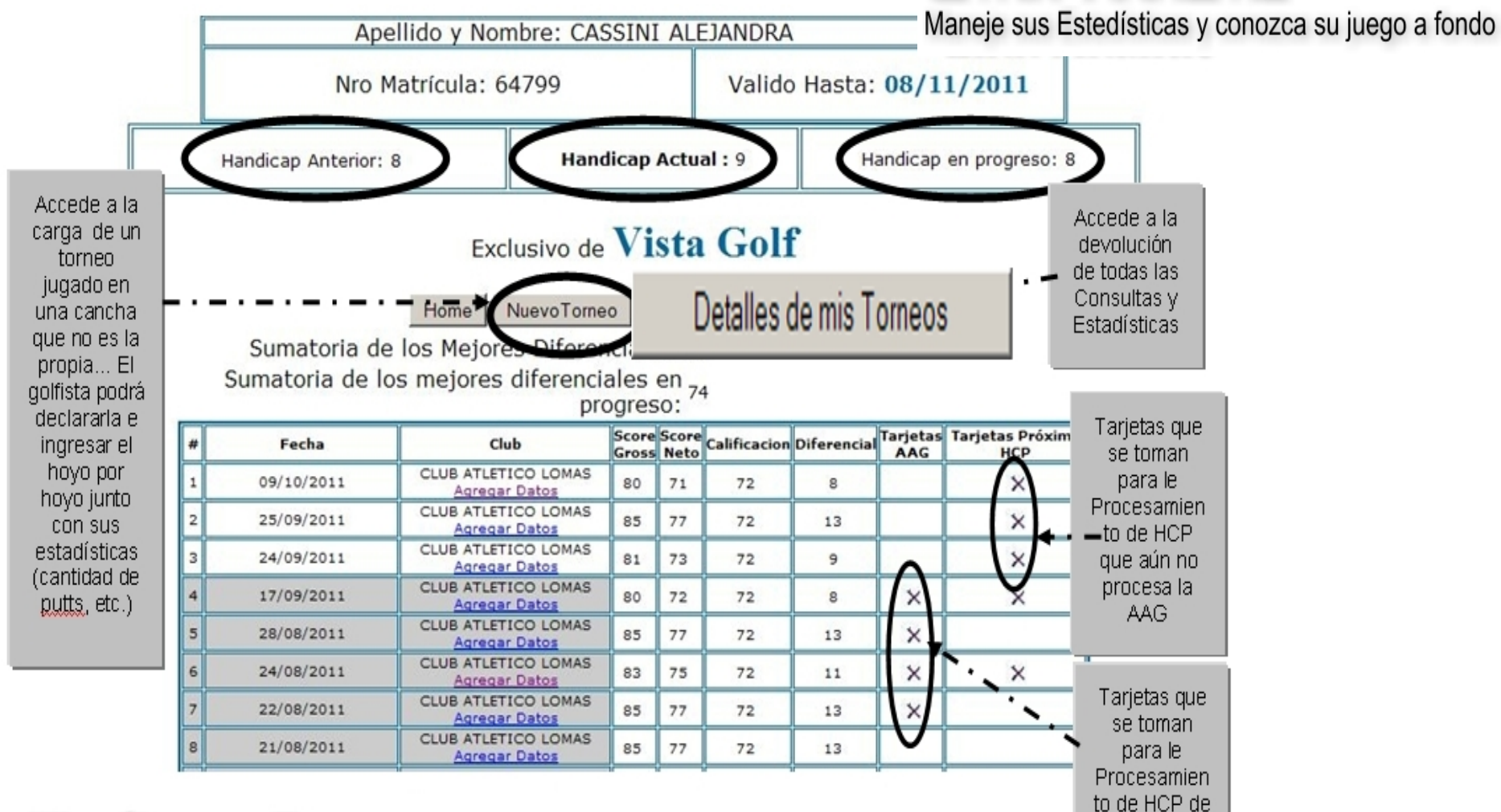

**Handicap en Progreso** 

VISTA

la AAG

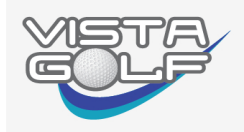

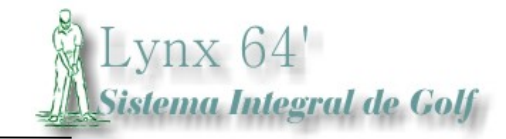

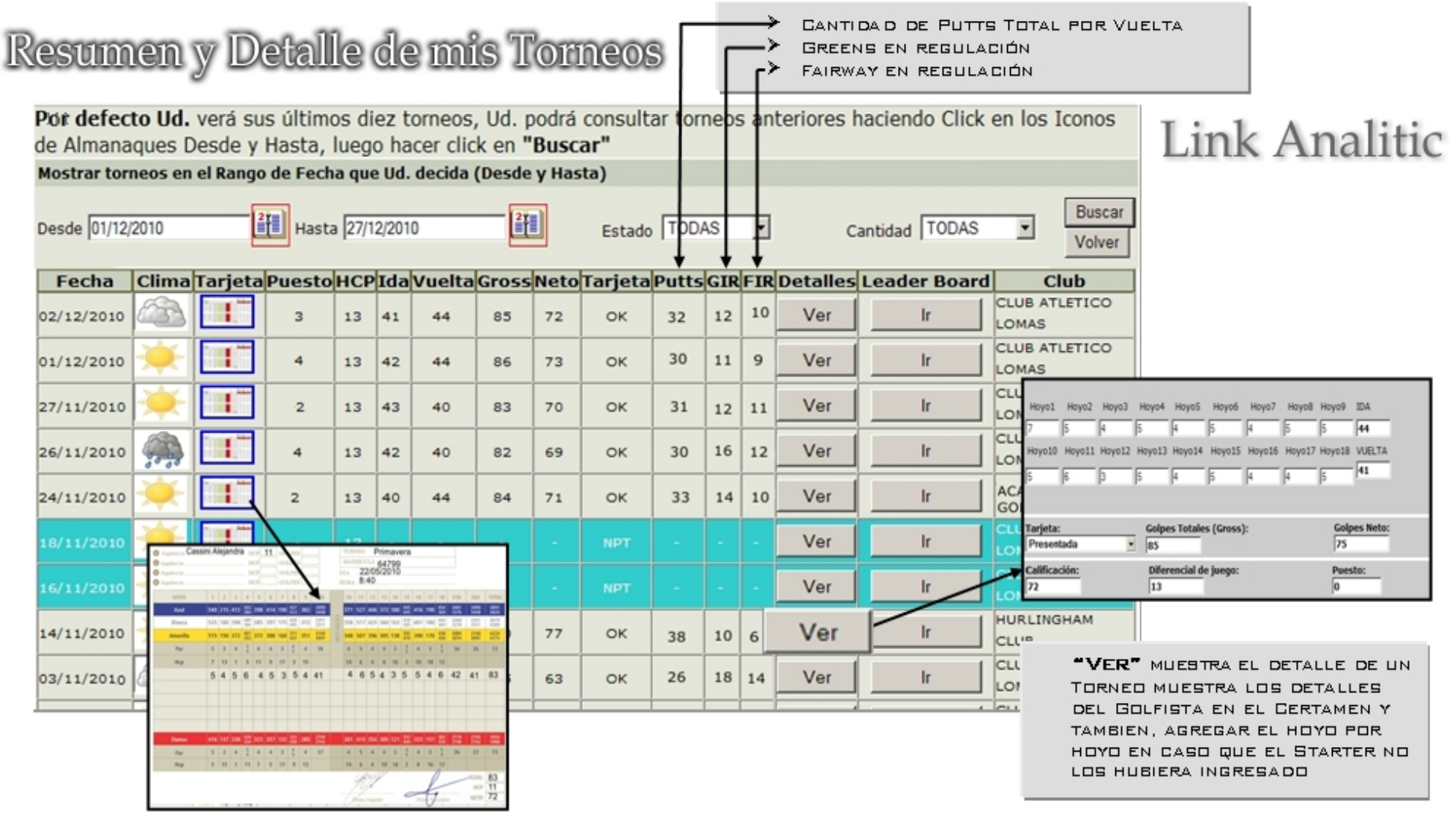

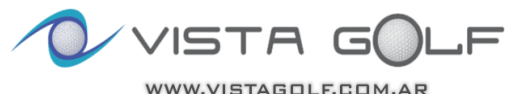

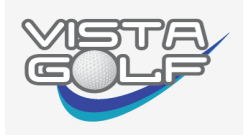

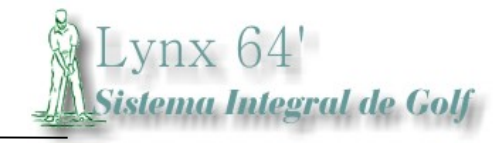

 $-30-$ 

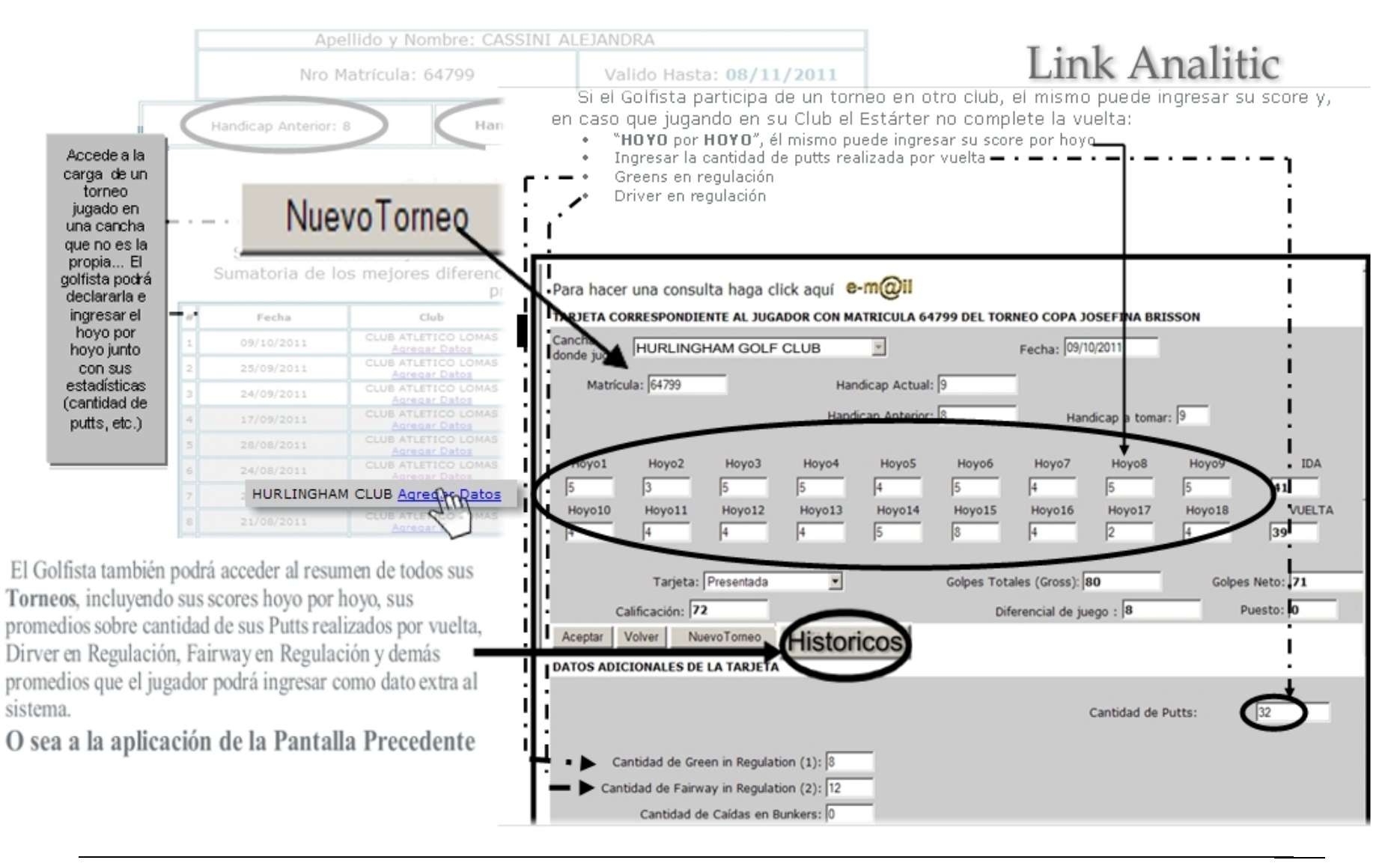

![](_page_31_Picture_0.jpeg)

![](_page_31_Picture_1.jpeg)

![](_page_31_Picture_18.jpeg)

Consultas de las Estadísticas por Rango de Fechas

![](_page_31_Picture_19.jpeg)

![](_page_31_Picture_5.jpeg)

![](_page_32_Picture_0.jpeg)

![](_page_32_Picture_1.jpeg)

 $\,$  1

![](_page_32_Picture_44.jpeg)

![](_page_32_Picture_3.jpeg)

ă

 $25^{\circ}$   $12^{\circ}$  $\overline{\phantom{a}}$ 20 km/h<br>Ugara (hon

ولاستنا

a tr

шщ

**A.B.L. Algorithment** 

![](_page_33_Picture_0.jpeg)

![](_page_33_Picture_1.jpeg)

#### Handciap del Mes  $\bullet$

Es conocido el interés de los golfistas en estar al tanto de los cambios de Handicap mensualmente para lo cual en el sitio se publican los cambios de HCP mes a mes, en letra grande, con el objeto que aparte que el socio puede consultar en línea, también el Starter puede imprimir las actualizaciones y pegar las mismas en cartelera

![](_page_33_Picture_39.jpeg)

![](_page_33_Picture_5.jpeg)

![](_page_34_Picture_0.jpeg)

![](_page_34_Picture_1.jpeg)

## Eclectic y Ranking

 $\bullet$  Eclectic

1.- El eclectic es configurable por fecha y por categoría, como así también en la generación del Fixture, el Starter tiene la opción de incluir el eclectic en la generación de un nuevo torneo...

#### $\bullet$  Ranking

2.- El Ranking es configurable por fecha y por categoría, como así también en la generación del Fixture, el Starter tiene la opción de incluir el eclectic en la generación de un nuevo torneo...

![](_page_34_Picture_37.jpeg)

![](_page_34_Picture_8.jpeg)

![](_page_35_Picture_0.jpeg)

![](_page_35_Picture_1.jpeg)

## Boletín Informativo Magazín

El club, a través del Sitio Web, tiene como canal de comunicación, la publicación mensual o semanal de una revista Digital con formato intuitivo y amigable.

Su actualización sobre contenido queda a cargo del club y, la publicación queda a cargo de Vista Gelf

![](_page_35_Picture_5.jpeg)

![](_page_35_Picture_6.jpeg)

![](_page_36_Picture_0.jpeg)

![](_page_36_Picture_1.jpeg)

![](_page_36_Picture_17.jpeg)

## Anotación en Línea

![](_page_36_Picture_4.jpeg)

INFO@VISTAGOLF.COM.AR

![](_page_37_Picture_0.jpeg)

![](_page_37_Picture_1.jpeg)

![](_page_37_Figure_2.jpeg)

![](_page_37_Picture_3.jpeg)

![](_page_38_Picture_0.jpeg)

A Lynx 64'<br>A Sistema Integral de Colf

![](_page_38_Picture_13.jpeg)

![](_page_38_Picture_14.jpeg)

![](_page_38_Picture_4.jpeg)

![](_page_39_Picture_0.jpeg)

![](_page_39_Picture_1.jpeg)

![](_page_39_Picture_2.jpeg)